Министерство науки и высшего образования Российской Федерации Федеральное государственное бюджетное образовательное учреждение высшего образования Федеральное государственное бюджетное образовательное мисла-темуре государственные

«Комсомольский-на-Амуре государственный университет»

# **УТВЕРЖДАЮ**

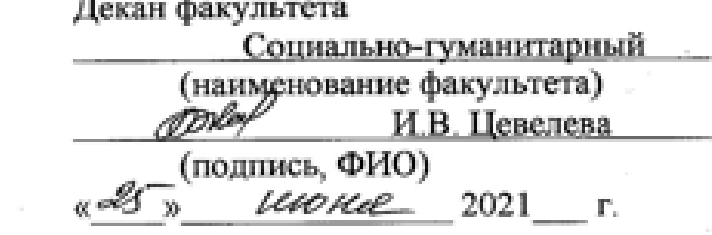

# РАБОЧАЯ ПРОГРАММА ДИСЦИПЛИНЫ<br>«Персональный менеджмент»

образовательной программы

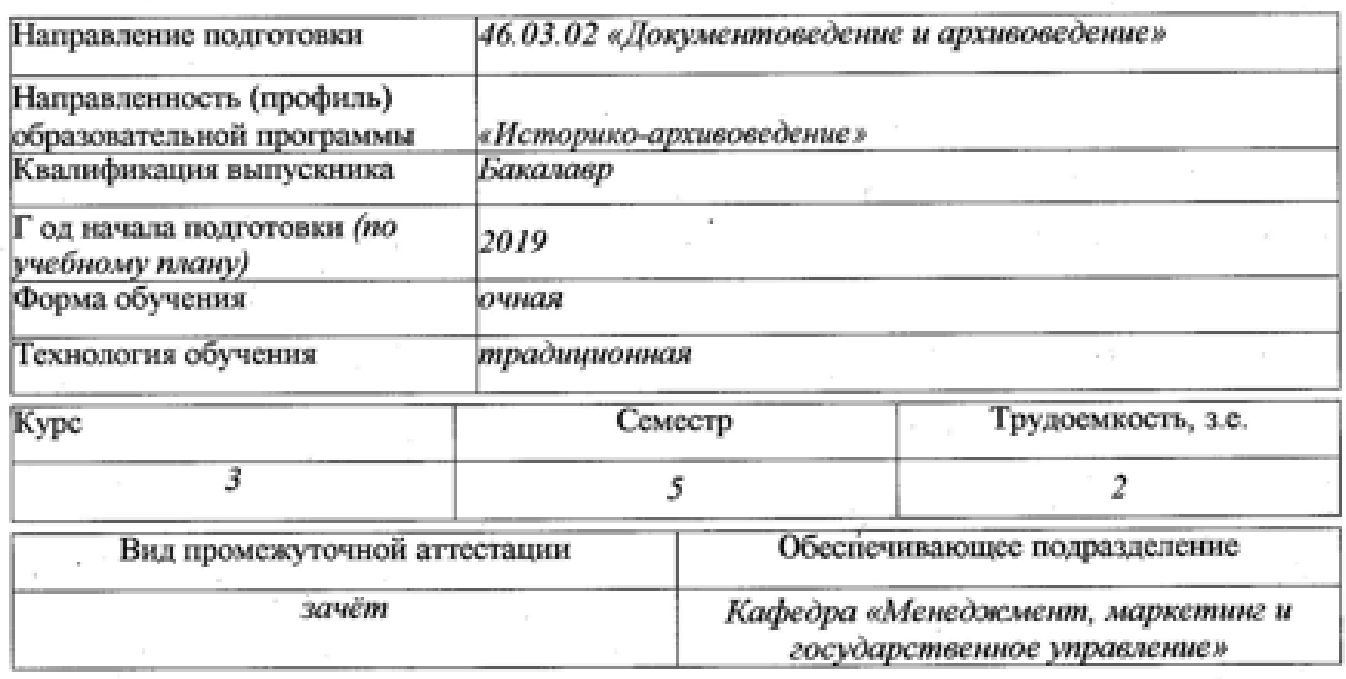

Комсомольск-на-Амуре 2021

Разработчик рабочей программы:

<u>Доцент ММГУ, к.э.н., доцент  $\frac{V V C \ell \ell \delta}{(n \phi \mu \nu \kappa)}$  Ж.И. I усева (ФИО)</u> звание)

Ж.И. Гусева

СОГЛАСОВАНО:

 $\overline{a}$  $\frac{1}{\sqrt{2}}$ 

И.Г. Усанов

(подпись)

Заведующий выпускающей<br>кафедры ИК

Ж.В. Петрунина  $\overline{\text{(подин}}$  (ФИО)

# **1 Введение**

Рабочая программа и фонд оценочных средств дисциплины «Персональный менеджмент» составлены в соответствии с требованиями федерального государственного образовательного стандарта, утвержденного приказом Минобрнауки Российской Федерации , и основной профессиональной образовательной программы подготовки «Документационное обеспечение управления организацией» по направлению подготовки «46.03.02 Документоведение и архивоведение».

Практическая подготовка реализуется на основе:

Профессиональный стандарт 07.004 «СПЕЦИАЛИСТ ПО УПРАВЛЕНИЮ ДОКУМЕНТАЦИЕЙ ОРГАНИЗАЦИИ». Обобщенная трудовая функция: A. Документационное обеспечение управления организацией

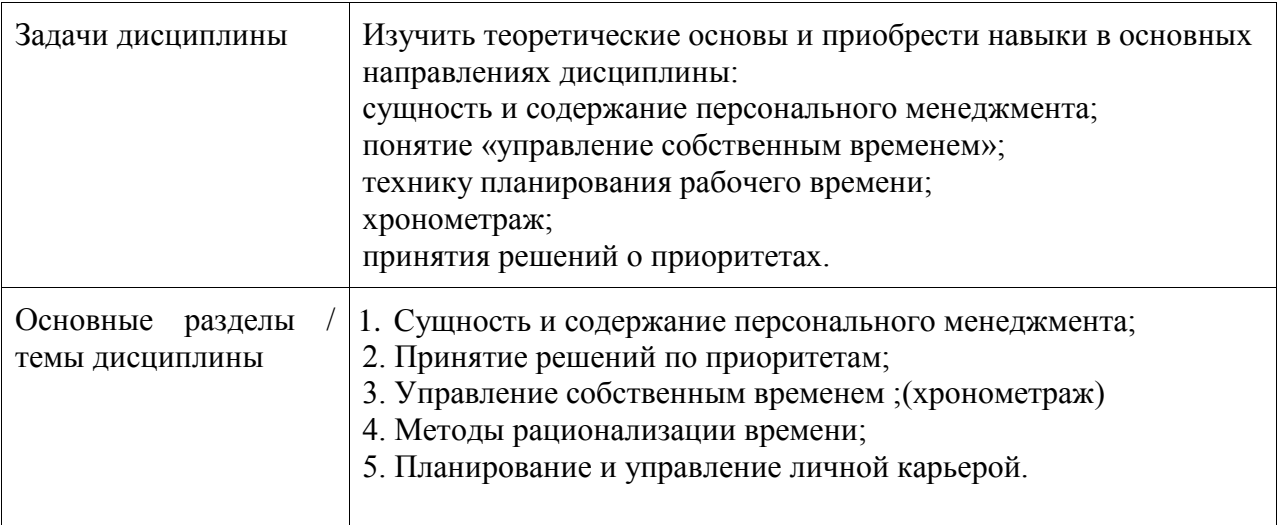

# **2 Перечень планируемых результатов обучения по дисциплине (модулю), соотнесенных с индикаторами достижения компетенций**

Процесс изучения дисциплины «Персональный менеджмент» направлен на формирование следующих компетенций в соответствии с ФГОС ВО и основной образовательной программой (таблица 1):

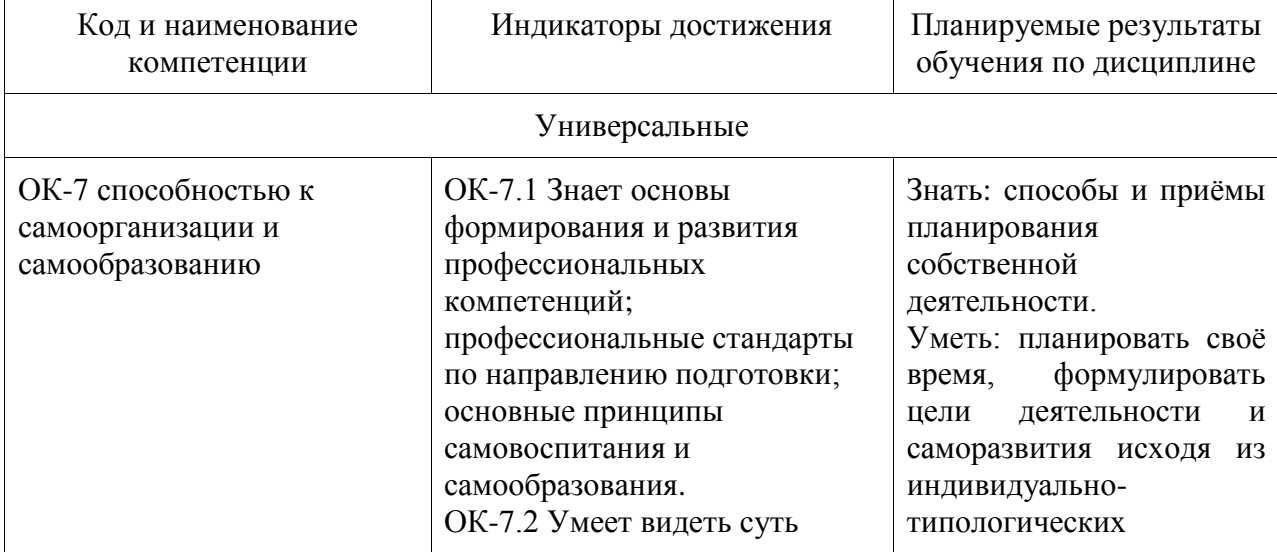

Таблица 1 – Компетенции и индикаторы их достижения

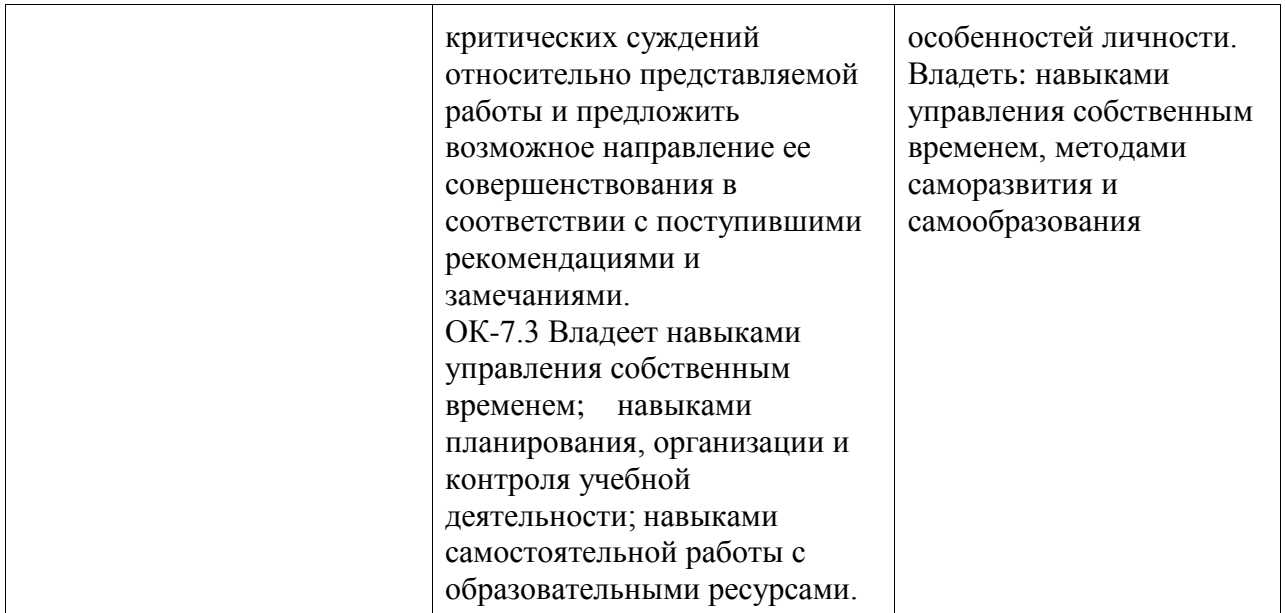

# **3 Место дисциплины (модуля) в структуре образовательной программы**

Дисциплина «Персональный менеджмент» изучается на 3 курсе, 5 семестре.

Дисциплина входит в состав блока 1 «Дисциплины (модули)» и относится к части, формируемой участниками образовательного процесса.

Для освоения дисциплины необходимы знания, умения, навыки и / или опыт практической деятельности, сформированные в процессе изучения дисциплин / практик: «Введение в профессиональную деятельность», «Б1.В.ДВ.02.01 Теория и практика успешной коммуникации», «Б1.В.ДВ.02.02 Социально-психологические аспекты инклюзивного образования», «Тайм-менеджмент (факультатив)».

Дисциплина «Персональный менеджмент» в рамках воспитательной работы направлена на формирование системы осознанных знаний.

Дисциплина «Персональный менеджмент» частично реализуется в форме практической подготовки. Практическая подготовка организуется путем проведения практических занятий.

# **4 Объем дисциплины (модуля) в зачетных единицах с указанием количества академических часов, выделенных на контактную работу обучающихся с преподавателем (по видам учебных занятий) и на самостоятельную работу обучающихся**

Общая трудоемкость (объем) дисциплины составляет 2 з.е., 72 акад. час.

Распределение объема дисциплины (модуля) по видам учебных занятий представлено в таблице 2.

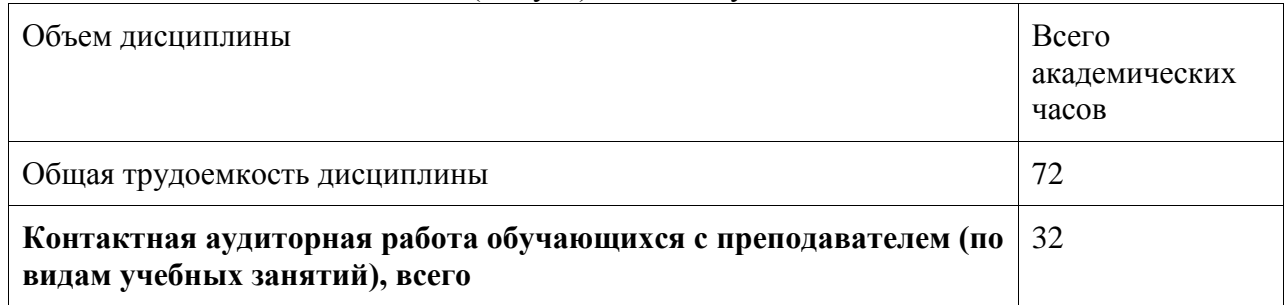

Таблица 2 – Объем дисциплины (модуля) по видам учебных занятий

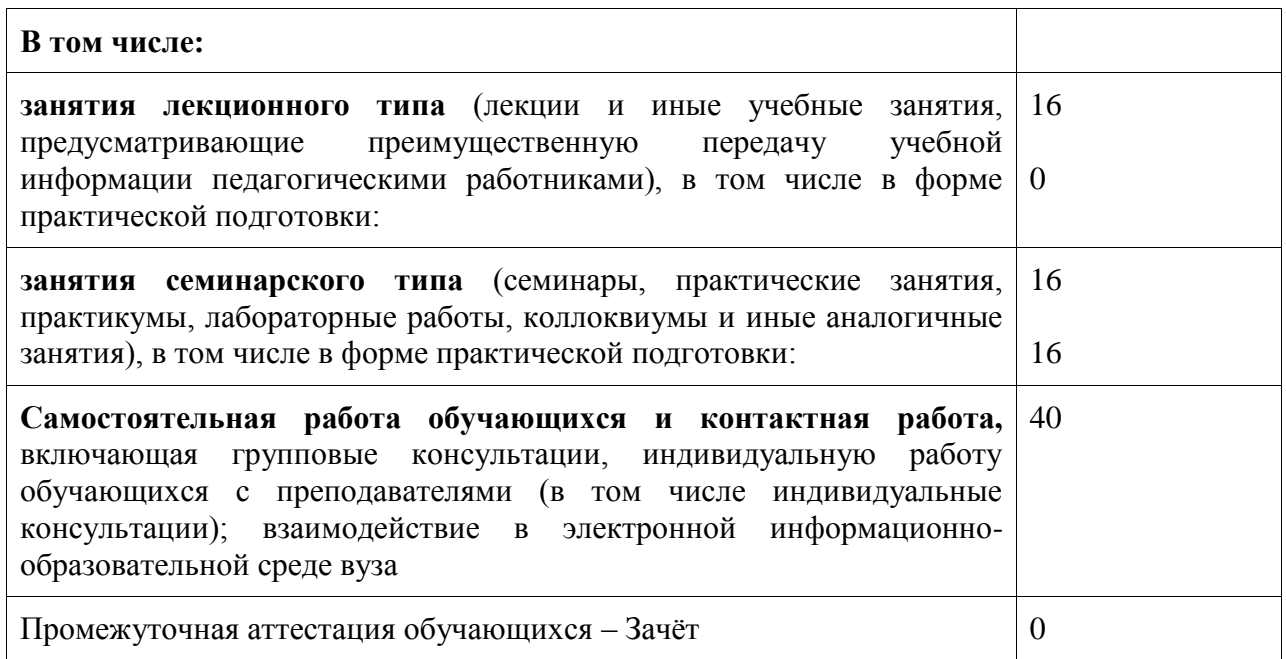

# 5 Содержание дисциплины (модуля), структурированное по темам (разделам) с указанием отведенного на них количества академических часов и видов учебной работы

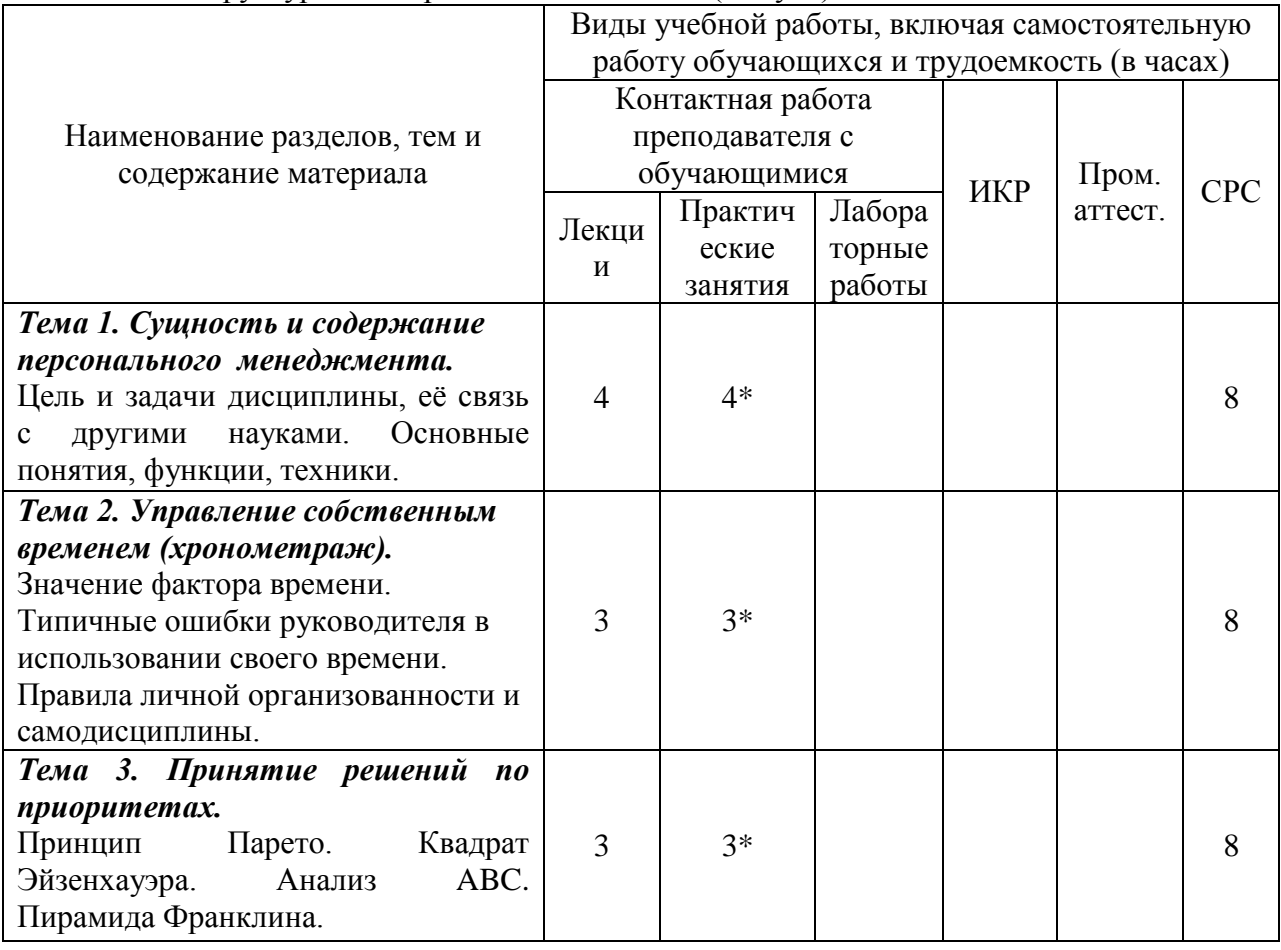

Таблица 3 – Структура и содержание дисциплины (модуля)

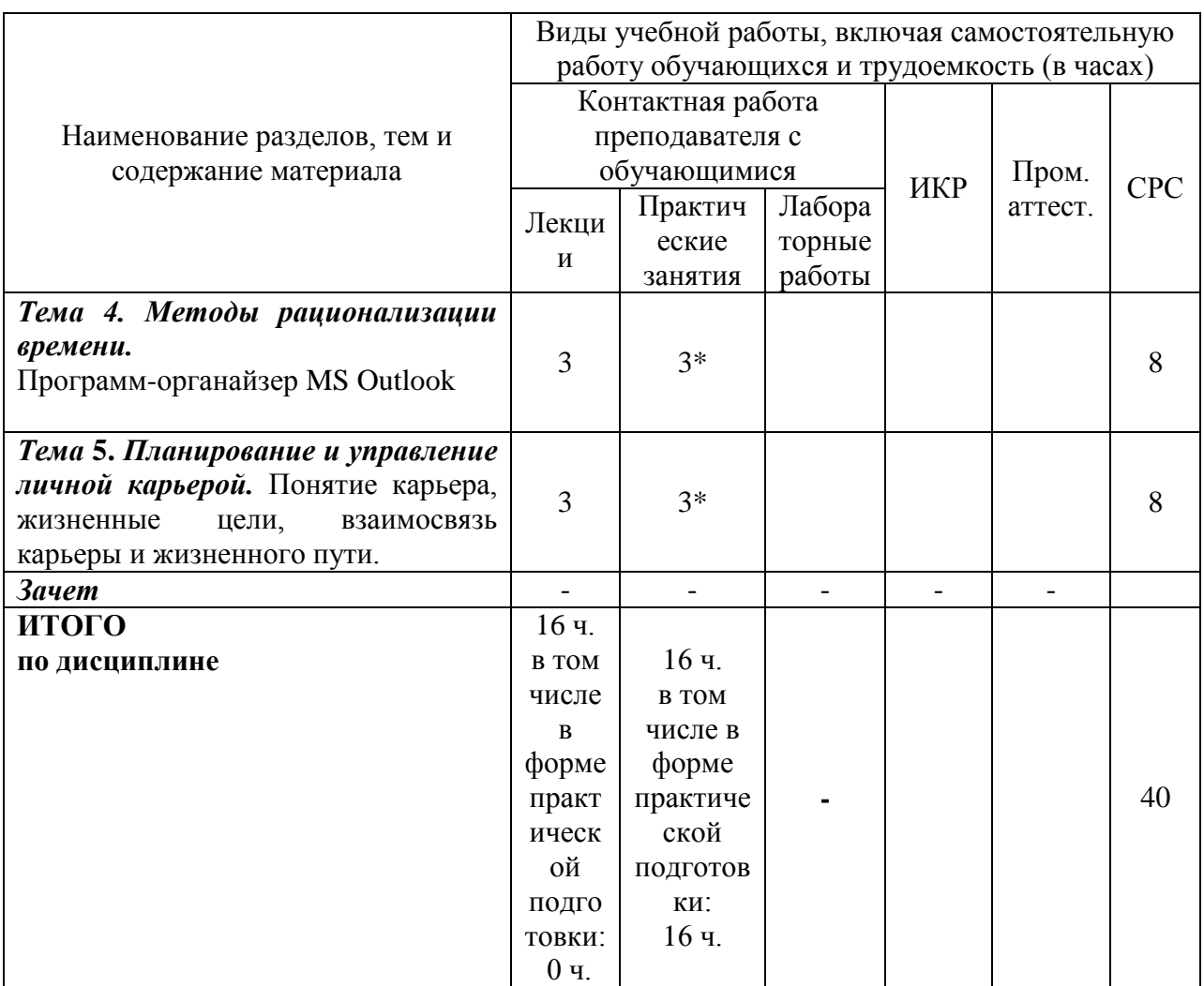

\*-реализуется в форме практической подготовки

# 6 Внеаудиторная самостоятельная работа обучающихся по дисциплине (модулю)

планировании самостоятельной работы При студенту рекомендуется руководствоваться следующим распределением часов на самостоятельную работу (таблица 4):

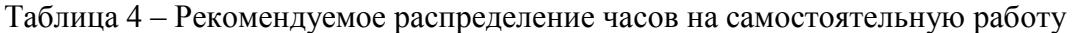

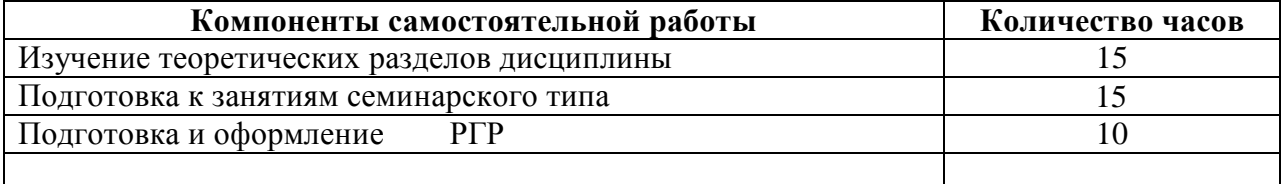

# 7 Оценочные средства для проведения текущего контроля и промежуточной аттестации обучающихся по дисциплине (модулю)

Фонд оценочных средств для проведения текущего контроля успеваемости и промежуточной аттестации представлен в Приложении 1.

Полный комплект контрольных заданий или иных материалов, необходимых для оценивания результатов обучения по дисциплине (модулю), практике хранится на кафедре-разработчике в бумажном и электронном виде.

**8 Учебно-методическое и информационное обеспечение дисциплины (модуля)**

# **8.1 Основная литература**

1. Персональный менеджмент [Электронный ресурс] : практикум / С. Д. Резник, В. В. Бондаренко, И. С. Чемезов ; под общ. ред. д-ра экон. наук, проф. С. Д. Резника. — 4-е изд., перераб. и доп. — М. : ИНФРА-М, 2019. — 306 с. // ZNANIUM.COM : электроннобиблиотечная система. - Режим доступа: [http://znanium.com/catalog/product/1016823,](http://znanium.com/catalog/product/1016823) ограниченный. - Загл. с экрана.

2. Резник, С. Д. Персональный менеджмент : учебник / С. Д. Резник, В. В. Бондаренко, Ф. Е. Удалов, И. С. Чемезов ; под общ. ред. С. Д. Резника. — 5-е изд., перераб. и доп. — М. : ИНФРА-М, 2017. — 590 с.// ZNANIUM.COM : электронно-библиотечная система. - Режим доступа: [http://www.znanium.com/catalog.php,](http://www.znanium.com/catalog.php) ограниченный. - Загл. с экрана.

3. Слинкова, О. К. Персональный менеджмент : учебное пособие для вузов / О. К. Слинкова. – Москва : Издательство Юрайт, 2021. – 105 с. // Юрайт : электроннобиблиотечная система. – URL: https://urait.ru/bcode/476956 – Режим доступа: по подписке.

4. Смоловик, Г. Н. Персональный менеджмент : учебное пособие / Г. Н. Смоловик. – Новосибирск : Сибирский государственный университет телекоммуникаций и информатики, 2020. – 137 c. // IPRbooks : электронно-библиотечная система. – URL: http://www.iprbookshop.ru/102130.html (дата обращения: 23.04.2021). – Режим доступа: по подписке.

## **8.2 Дополнительная литература**

1. Нетеберг, Ш. Тайм-менеджмент по помидору.Как концентрироваться на одном деле хотя бы 25 мин. / Ш. Нетеберг. - М.: Альпина Паблишер, 2019. - 245 c.

2. Стрелкова, Л.В. Тайм-менеджмент. Учебное пособие / Л.В. Стрелкова, Ю.А. Макушева. - М.: Юнити, 2018. - 352 c.

3. Субботина, Е.А. Правда о найденном времени: тайм-менеджмент для родителей и детей / Е.А. Субботина. - Рн/Д: Феникс, 2018. - 272 c.

4. Трейси, Б. Тайм-менеджмент по Брайану Трейси.Как заставить время работать на вас / Б. Трейси. - М.: Альпина Паблишер, 2018. - 302 c.

5. Хайнц, М. Позитивный тайм-менеджмент.Как успевать быть счастливым / М. Хайнц. - М.: Альпина Паблишер, 2019. - 128 c

#### **8.3 Методические указания для студентов по освоению дисциплины**

1 Персональный менеджмент: Курс лекций для подготовки бакалавров, магистров очной, очно-заочной, заочной форм обучения экономических направлений подготовки КнАГУ / сост.: Ж.И. Гусева – Комсомольск - на - Амуре: ФГБОУ ВО «КнАГУ», 2022.

2 Методические указания по выполнению контрольной работы по дисциплине «Персональный менеджмент » [Электронный ресурс] / Сост. Ж. И. Гусева. - Комсомольскна-Амуре: ФГБОУ ВО «Комсомольский-на-Амуре гос. ун-т», 2021.- 5 с. - Материалы размещены в электронной среде ФГБОУ ВО «Комсомольский-на-Амуре гос. ун-т.

# **8.4 Современные профессиональные базы данных и информационные справочные системы, используемые при осуществлении образовательного процесса по дисциплине**

1 Электронно-библиотечная система ZNANIUM.COM. Договор № 4378 эбс ИКЗ 21 1 2727000769 270301001 0010 004 6311 244 от 13 апреля 2022 г.

2 Электронно-библиотечная система IPRbooks. Лицензионный договор № ЕП 44/4 на предоставление доступа к электронно-библиотечной системе IPRbooks ИКЗ 21 1 2727000769 270301001 0010 003 6311 244 от 05 февраля 2022 г.

3 Электронно-библиотечная система eLIBRARY.RU (периодические издания) Договор № ЕП 44/3 на оказание услуг доступа к электронным изданиям ИКЗ 211 272 7000769 270 301 001 0010 002 6311 244 от 04 февраля 2022 г.

4 Образовательная платформа Юрайт. Договор № ЕП44/2 на оказание услуг по предоставлению доступа к образовательной платформе ИКЗ 21 1 2727000769 270301001 0010001 6311 244 от 02 февраля 2022 г.

**8.5 Перечень ресурсов информационно-телекоммуникационной сети «Интернет», необходимых для освоения дисциплины (модуля)**

| Название сайта                                   | Электронный адрес          |
|--------------------------------------------------|----------------------------|
| Научная электронная библиотека<br>«Киберленинка» | https://cyberleninka.ru    |
| Электронная библиотека диссертаций               | https://www.dissercat.com. |
| Российская государственная библиотека            | https://www.rsl.ru/        |

## **8.6 Лицензионное программное обеспечение, используемое при осуществлении образовательного процесса по дисциплине**

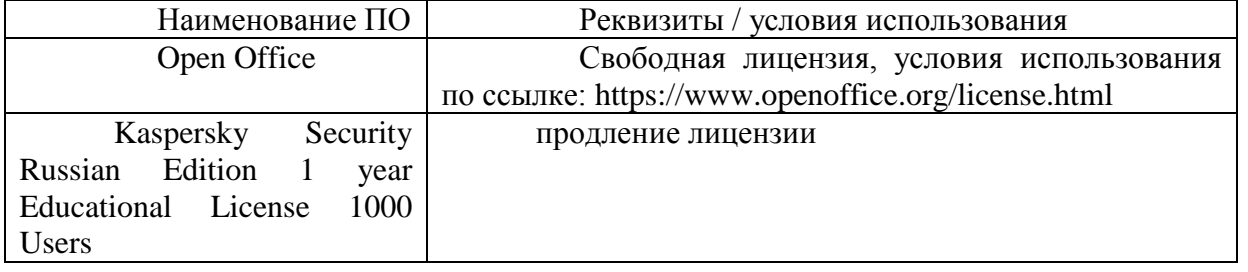

#### **9 Организационно-педагогические условия**

Организация образовательного процесса регламентируется учебным планом и расписанием учебных занятий. Язык обучения (преподавания) - русский. Для всех видов аудиторных занятий академический час устанавливается продолжительностью 45 минут.

При формировании своей индивидуальной образовательной траектории обучающийся имеет право на перезачет соответствующих дисциплин и профессиональных модулей, освоенных в процессе предшествующего обучения, который освобождает обучающегося от необходимости их повторного освоения.

#### **9.1 Образовательные технологии**

Учебный процесс при преподавании курса основывается на использовании традиционных, инновационных и информационных образовательных технологий. Традиционные образовательные технологии представлены лекциями и семинарскими (практическими) занятиями. Инновационные образовательные технологии используются в виде широкого применения активных и интерактивных форм проведения занятий.

Информационные образовательные технологии реализуются путем активизации самостоятельной работы студентов в информационной образовательной среде.

# **9.2 Занятия лекционного типа**

Лекционный курс предполагает систематизированное изложение основных вопросов учебного плана.

На первой лекции лектор обязан предупредить студентов, применительно к какому базовому учебнику (учебникам, учебным пособиям) будет прочитан курс.

Лекционный курс должен давать наибольший объем информации и обеспечивать более глубокое понимание учебных вопросов при значительно меньшей затрате времени, чем это требуется большинству студентов на самостоятельное изучение материала.

#### **9.3 Занятия семинарского типа**

Семинарские занятия представляют собой детализацию лекционного теоретического материала, проводятся в целях закрепления курса и охватывают все основные разделы.

Основной формой проведения семинаров является обсуждение наиболее проблемных и сложных вопросов по отдельным темам, а также разбор примеров и ситуаций в аудиторных условиях. В обязанности преподавателя входят: оказание методической помощи и консультирование студентов по соответствующим темам курса.

Активность на семинарских занятиях оценивается по следующим критериям:

- ответы на вопросы, предлагаемые преподавателем;

- участие в дискуссиях;

- выполнение проектных и иных заданий;

- ассистирование преподавателю в проведении занятий.

Ответ должен быть аргументированным, развернутым, не односложным, содержать ссылки на источники.

Доклады и оппонирование докладов проверяют степень владения теоретическим материалом, а также корректность и строгость рассуждений.

Оценивание заданий, выполненных на семинарском занятии, входит в накопленную оценку.

# **9.4 Самостоятельная работа обучающихся по дисциплине (модулю)**

Самостоятельная работа студентов – это процесс активного, целенаправленного приобретения студентом новых знаний, умений без непосредственного участия преподавателя, характеризующийся предметной направленностью, эффективным контролем и оценкой результатов деятельности обучающегося.

Цели самостоятельной работы:

- систематизация и закрепление полученных теоретических знаний и практических умений студентов;

- углубление и расширение теоретических знаний;

- формирование умений использовать нормативную и справочную документацию, специальную литературу;

- развитие познавательных способностей, активности студентов, ответственности и организованности;

- формирование самостоятельности мышления, творческой инициативы, способностей к саморазвитию, самосовершенствованию и самореализации;

- развитие исследовательских умений и академических навыков.

Самостоятельная работа может осуществляться индивидуально или группами студентов в зависимости от цели, объема, уровня сложности, конкретной тематики.

Технология организации самостоятельной работы студентов включает использование информационных и материально-технических ресурсов университета.

Контроль результатов внеаудиторной самостоятельной работы студентов может проходить в письменной, устной или смешанной форме.

Студенты должны подходить к самостоятельной работе как к наиважнейшему средству закрепления и развития теоретических знаний, выработке единства взглядов на отдельные вопросы курса, приобретения определенных навыков и использования профессиональной литературы.

#### **9.5 Методические указания для обучающихся по освоению дисциплины**

При изучении дисциплины обучающимся целесообразно выполнять следующие рекомендации:

1. Изучение учебной дисциплины должно вестись систематически.

2. После изучения какого-либо раздела по учебнику или конспектным материалам рекомендуется по памяти воспроизвести основные термины, определения, понятия раздела.

3. Особое внимание следует уделить выполнению отчетов по практическим занятиям и индивидуальным комплексным заданиям на самостоятельную работу.

4. Вся тематика вопросов, изучаемых самостоятельно, задается на лекциях преподавателем. Им же даются источники (в первую очередь вновь изданные в периодической научной литературе) для более детального понимания вопросов, озвученных на лекции.

При самостоятельной проработке курса обучающиеся должны:

- просматривать основные определения и факты;

- повторить законспектированный на лекционном занятии материал и дополнить его с учетом рекомендованной по данной теме литературы;

- изучить рекомендованную литературу, составлять тезисы, аннотации и конспекты наиболее важных моментов;

- самостоятельно выполнять задания, аналогичные предлагаемым на занятиях;

- использовать для самопроверки материалы фонда оценочных средств.

# **10 Описание материально-технического обеспечения, необходимого для осуществления образовательного процесса по дисциплине (модулю)**

#### **10.1 Учебно-лабораторное оборудование**

Отсутствует

**10.2 Технические и электронные средства обучения**

Отсутствуют

#### **11 Иные сведения**

# **Методические рекомендации по обучению лиц с ограниченными возможностями здоровья и инвалидов**

Освоение дисциплины обучающимися с ограниченными возможностями здоровья может быть организовано как совместно с другими обучающимися, так и в отдельных группах. Предполагаются специальные условия для получения образования обучающимися с ограниченными возможностями здоровья.

Профессорско-педагогический состав знакомится с психолого-физиологическими особенностями обучающихся инвалидов и лиц с ограниченными возможностями здоровья, индивидуальными программами реабилитации инвалидов (при наличии). При необходимости осуществляется дополнительная поддержка преподавания тьюторами, психологами, социальными работниками, прошедшими подготовку ассистентами.

В соответствии с методическими рекомендациями Минобрнауки РФ (утв. 8 апреля 2014 г. N АК-44/05вн) в курсе предполагается использовать социально-активные и рефлексивные методы обучения, технологии социокультурной реабилитации с целью оказания помощи в установлении полноценных межличностных отношений с другими студентами, создании комфортного психологического климата в студенческой группе. Подбор и разработка учебных материалов производятся с учетом предоставления материала в различных формах: аудиальной, визуальной, с использованием специальных технических средств и информационных систем.

Освоение дисциплины лицами с ОВЗ осуществляется с использованием средств обучения общего и специального назначения (персонального и коллективного использования). Материально-техническое обеспечение предусматривает приспособление аудиторий к нуждам лиц с ОВЗ.

Форма проведения аттестации для студентов-инвалидов устанавливается с учетом индивидуальных психофизических особенностей. Для студентов с ОВЗ предусматривается доступная форма предоставления заданий оценочных средств, а именно:

- в печатной или электронной форме (для лиц с нарушениями опорнодвигательного аппарата);

- в печатной форме или электронной форме с увеличенным шрифтом и контрастностью (для лиц с нарушениями слуха, речи, зрения);

- методом чтения ассистентом задания вслух (для лиц с нарушениями зрения).

Студентам с инвалидностью увеличивается время на подготовку ответов на контрольные вопросы. Для таких студентов предусматривается доступная форма предоставления ответов на задания, а именно:

- письменно на бумаге или набором ответов на компьютере (для лиц с нарушениями слуха, речи);

- выбором ответа из возможных вариантов с использованием услуг ассистента (для лиц с нарушениями опорно-двигательного аппарата);

- устно (для лиц с нарушениями зрения, опорно-двигательного аппарата).

При необходимости для обучающихся с инвалидностью процедура оценивания результатов обучения может проводиться в несколько этапов.

Приложение 1

# **ФОНД ОЦЕНОЧНЫХ СРЕДСТВ**

# **по дисциплине**

# **«Персональный менеджмент»**

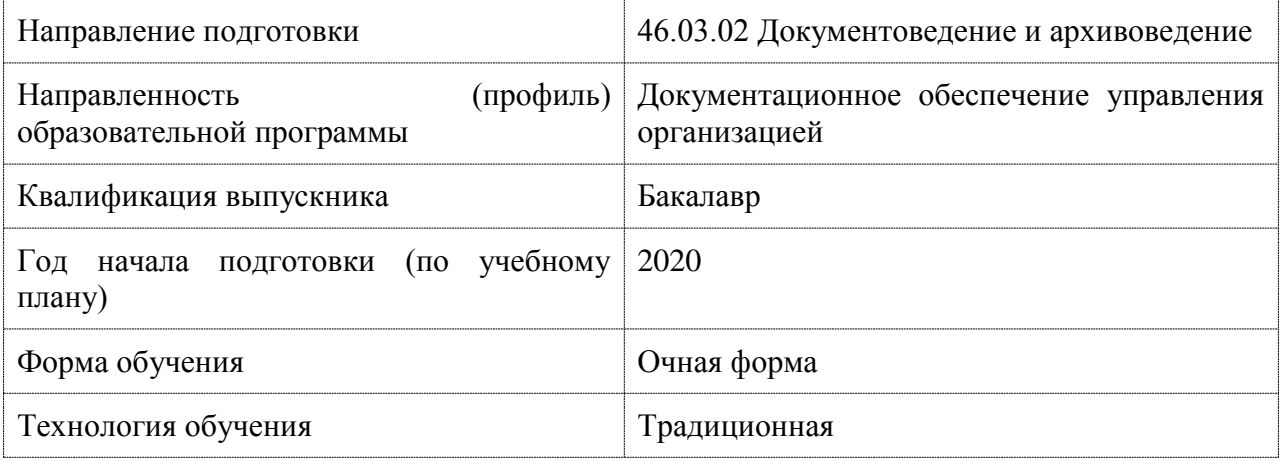

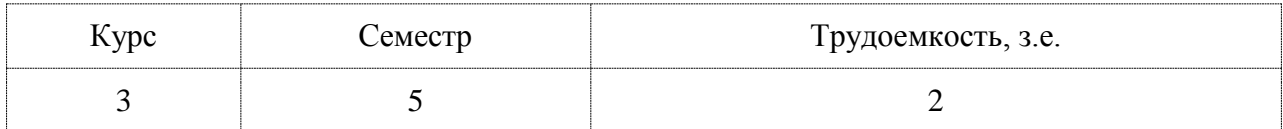

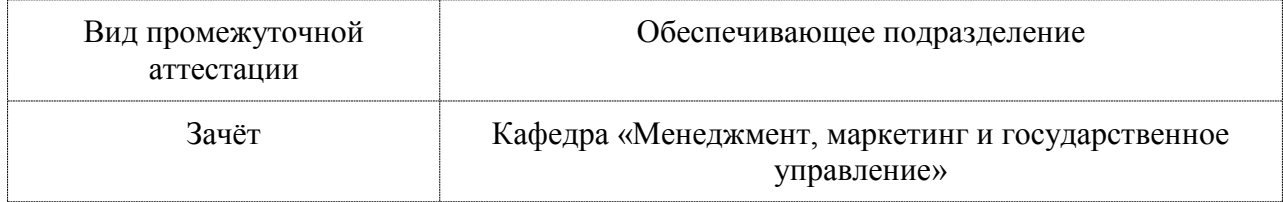

# **1 Перечень планируемых результатов обучения по дисциплине (модулю), соотнесенных с индикаторами достижения компетенций**

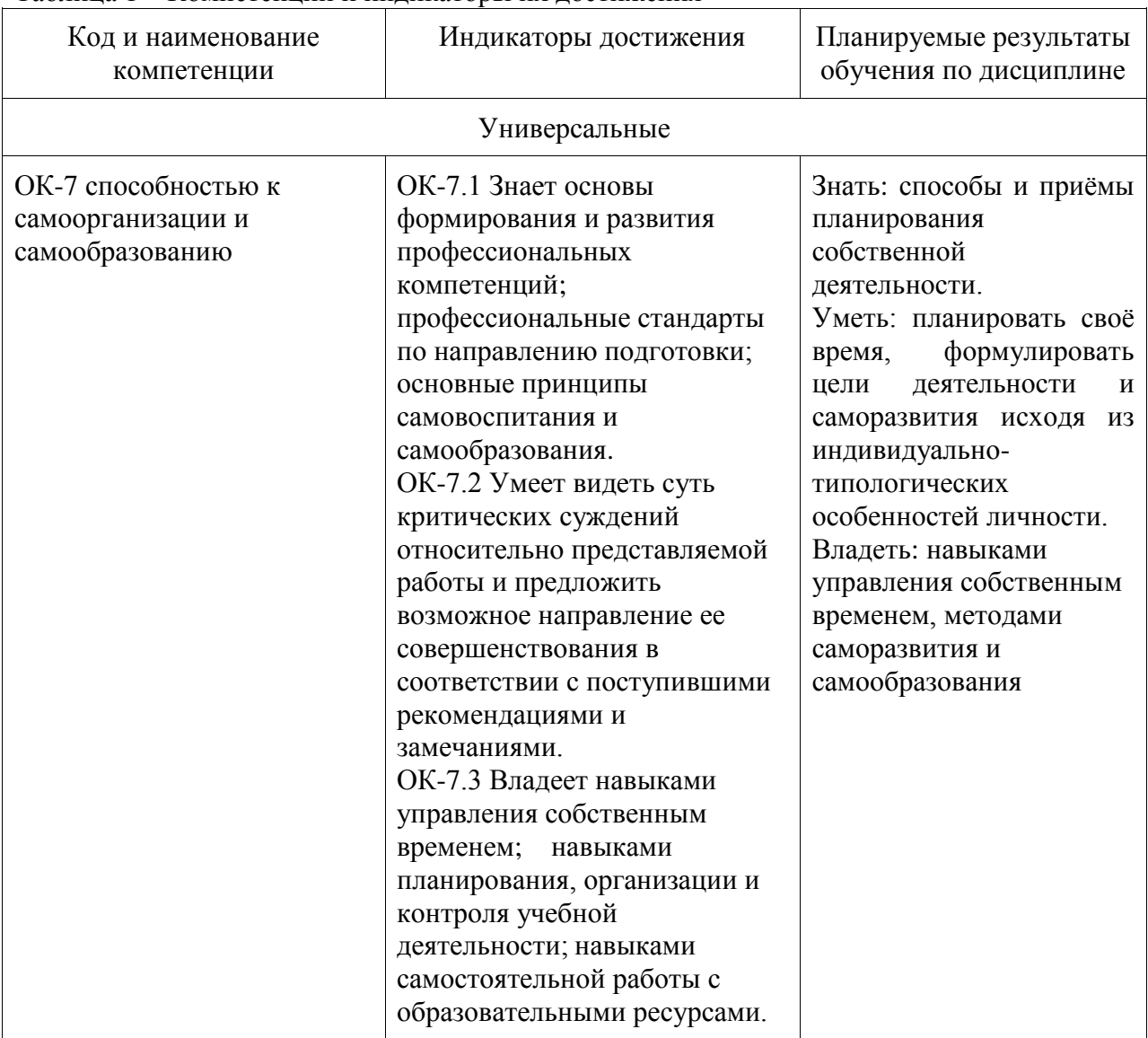

Таблица 1 – Компетенции и индикаторы их достижения

Таблица 2 – Паспорт фонда оценочных средств

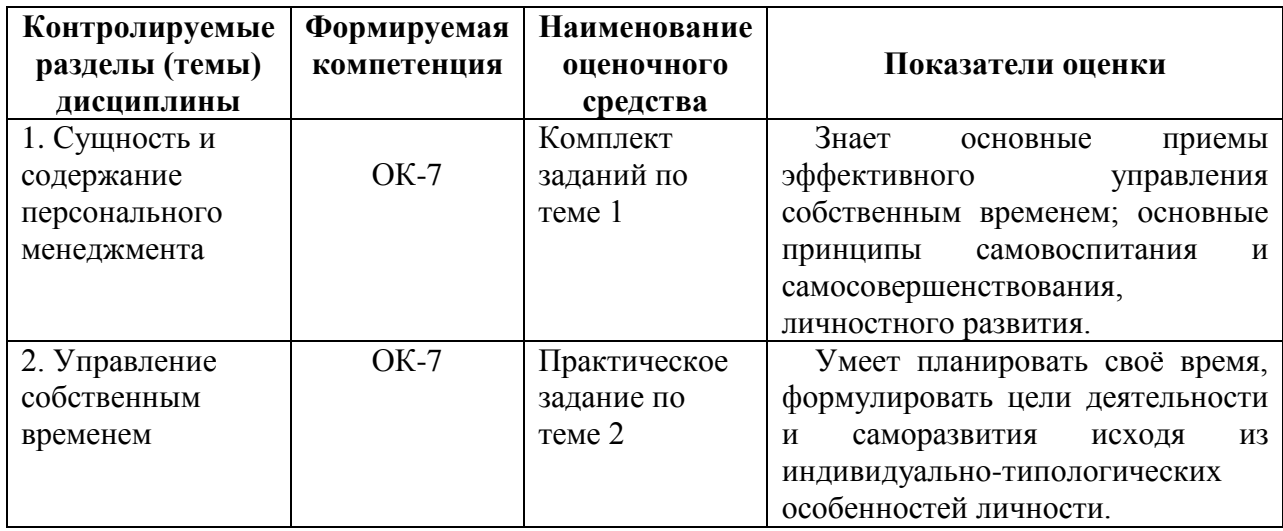

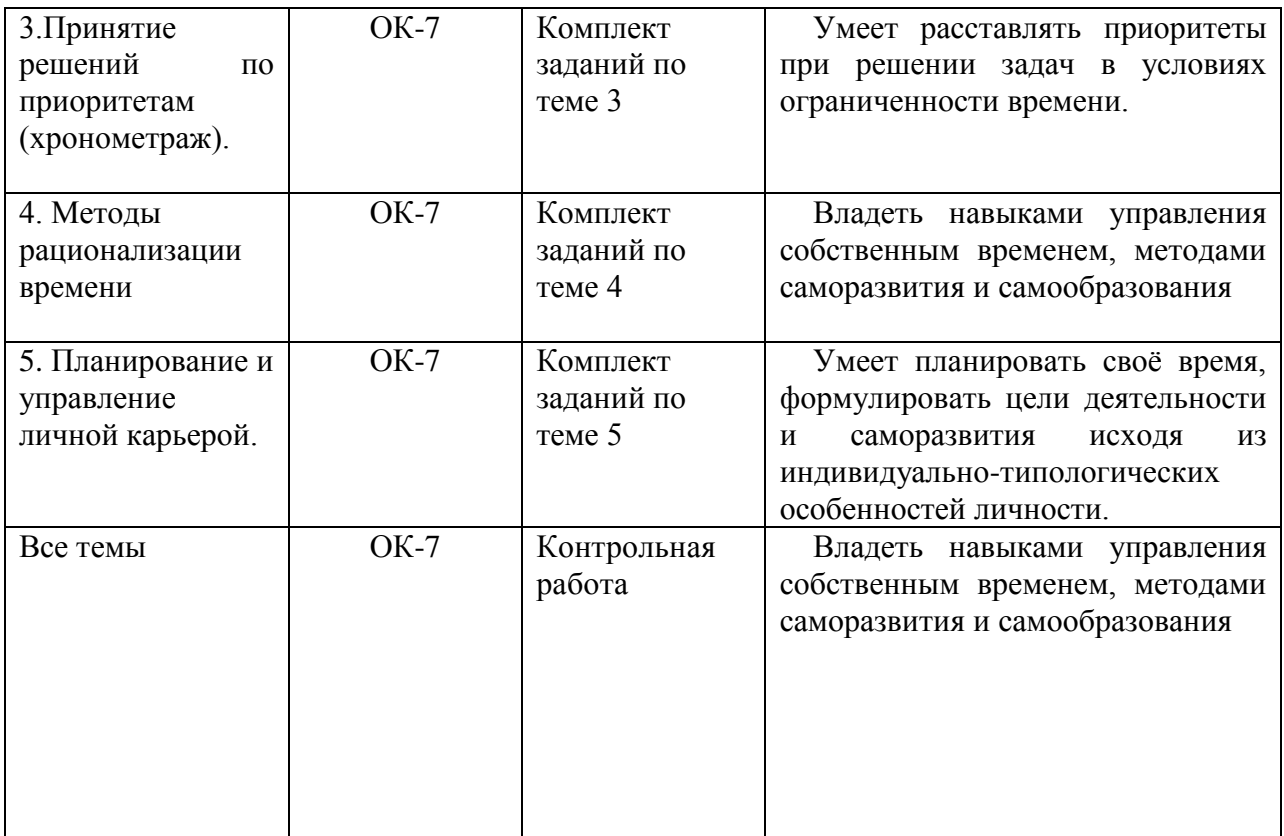

# **2 Методические материалы, определяющие процедуры оценивания знаний, умений, навыков и (или) опыта деятельности, характеризующие процесс формирования компетенций**

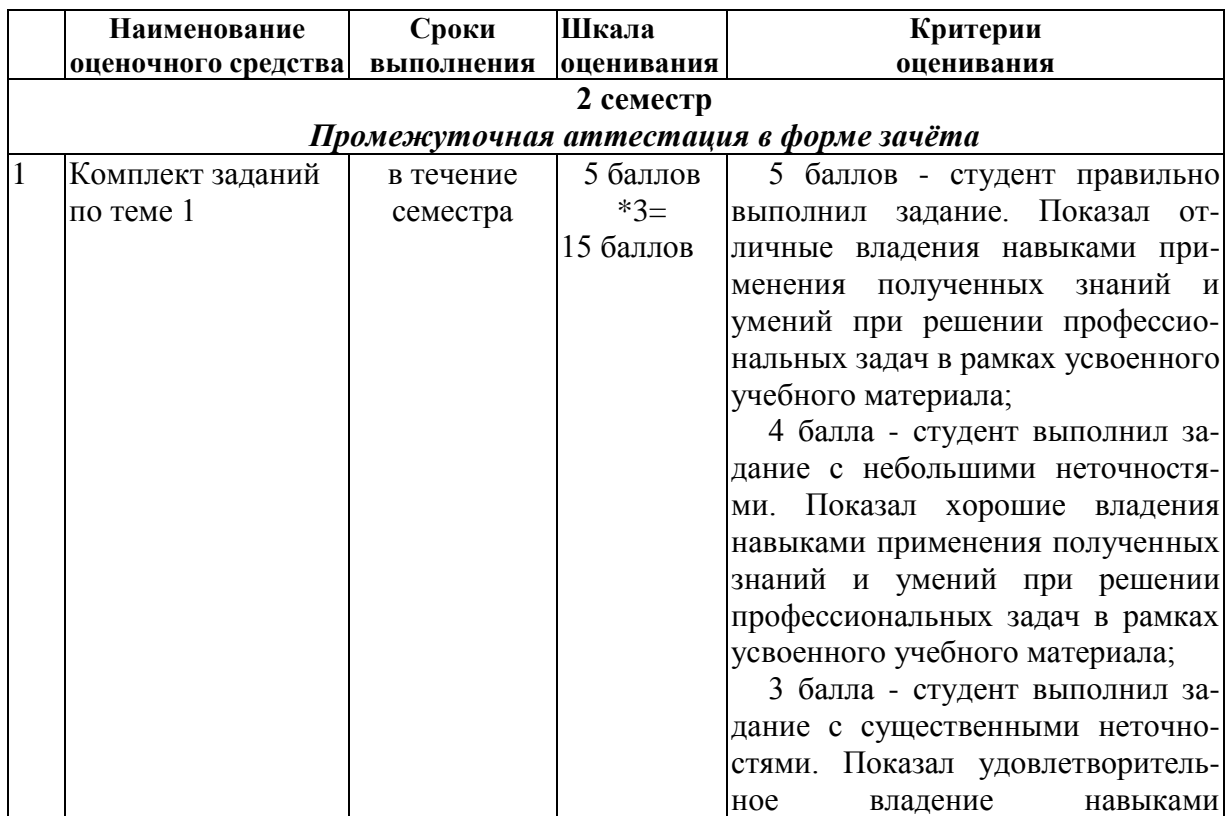

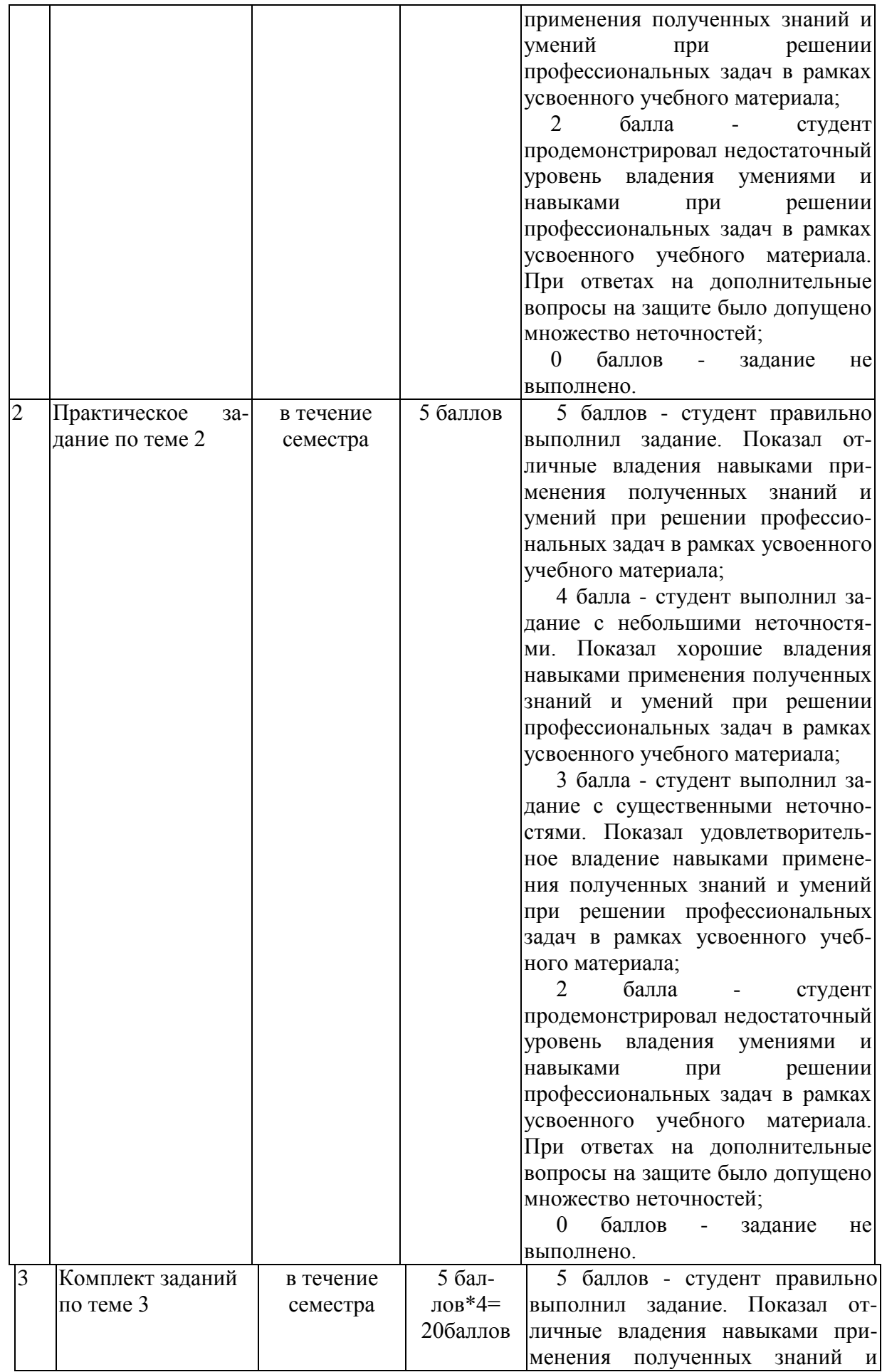

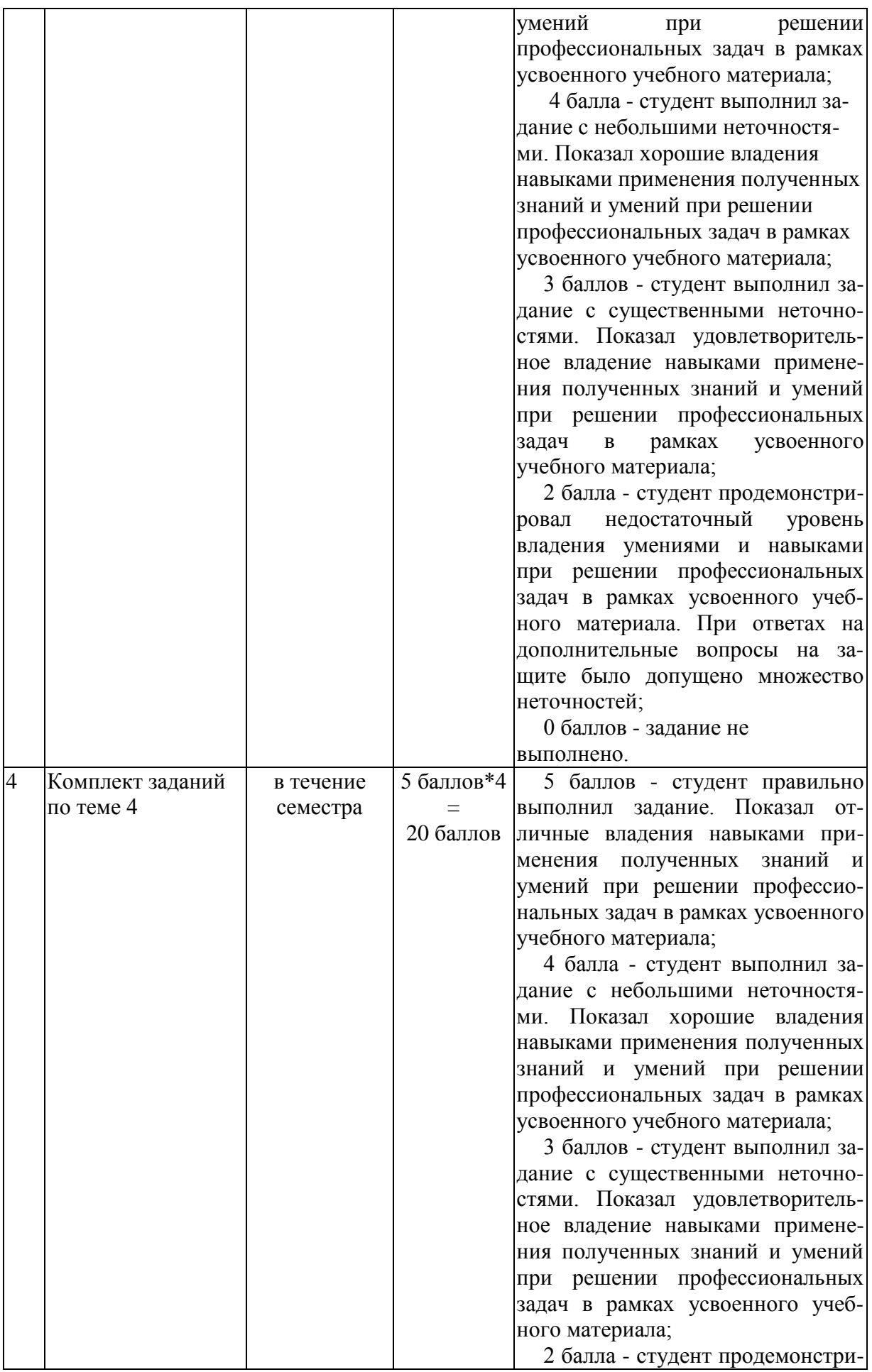

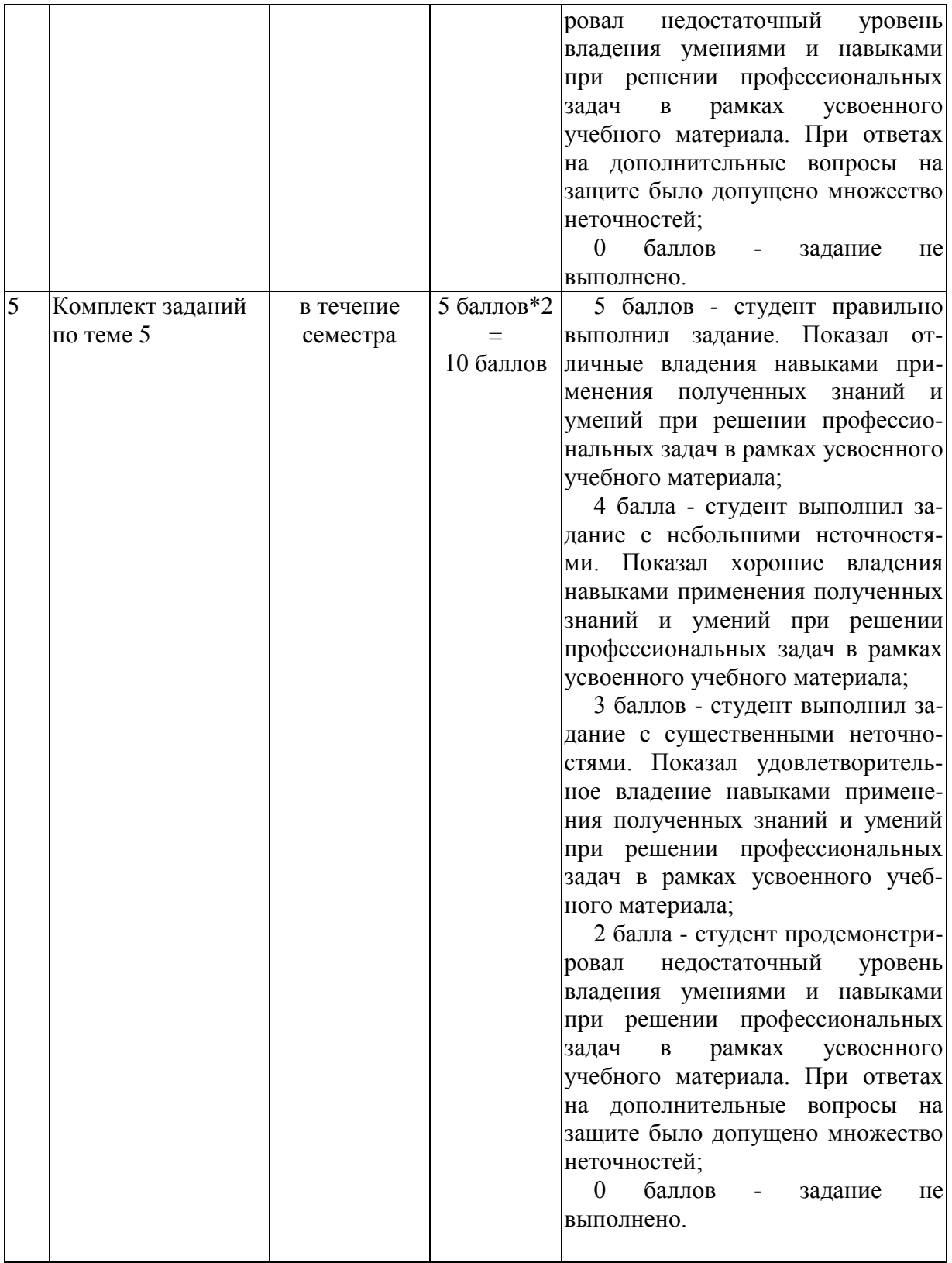

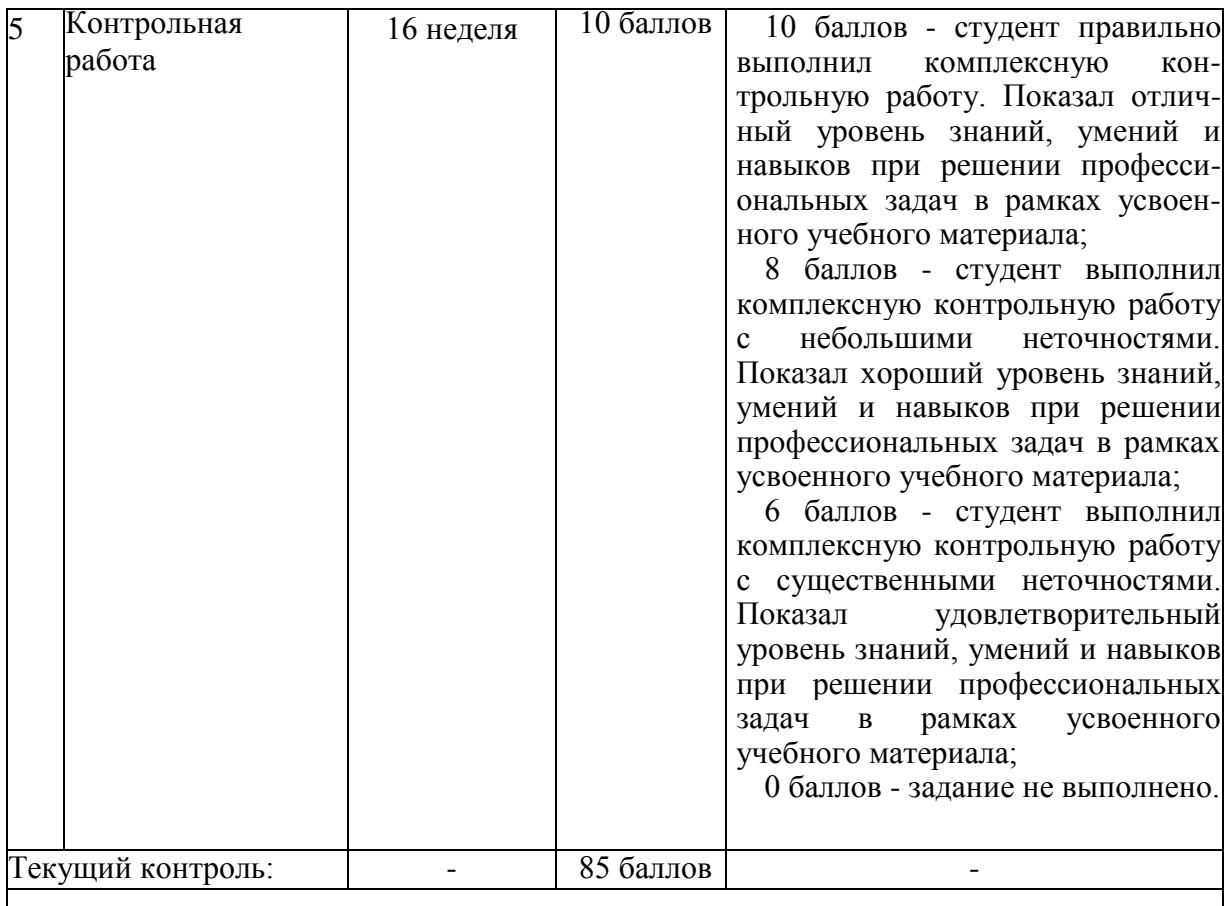

**Критерии оценки результатов обучения по дисциплине:**

0 - 74 % от максимально возможной суммы баллов - «не зачтено»;

75 - 100 % от максимально возможной суммы баллов - «зачтено»

**.** 

# **3.1 Задания для текущего контроля успеваемости**

## **Тема 1\* «Сущность и содержание персонального менеджмента» (реализуется в форме практической подготовки)**

#### **Задание 1.1**

#### **Тест «Умение управлять самим собой»**

Предлагаемый практический тест основан на применении метода активного социологического тестированного анализа и контроля (МАСТАК), разработанного профессором Р.Ф. Жуковым.

Целью этого метода является разработка и реализация программ саморазвития менеджеров для совершенствования методов их работы, развития в себе необходимых качеств. Метод основан на систематической самооценке собственных действий и качеств в процессе личной деятельности.

Целью задания является определение того, насколько эффективной является Ваша система личной организации и как развиты качества персонального менеджмента.

Существо системы персонального менеджмента можно образно представить в виде модели – требований к качествам менеджера, способного управлять самим собой (табл.  $4)^{1}.$ 

Таблица 4 **Модель качеств менеджера «Умение управлять самим собой»**

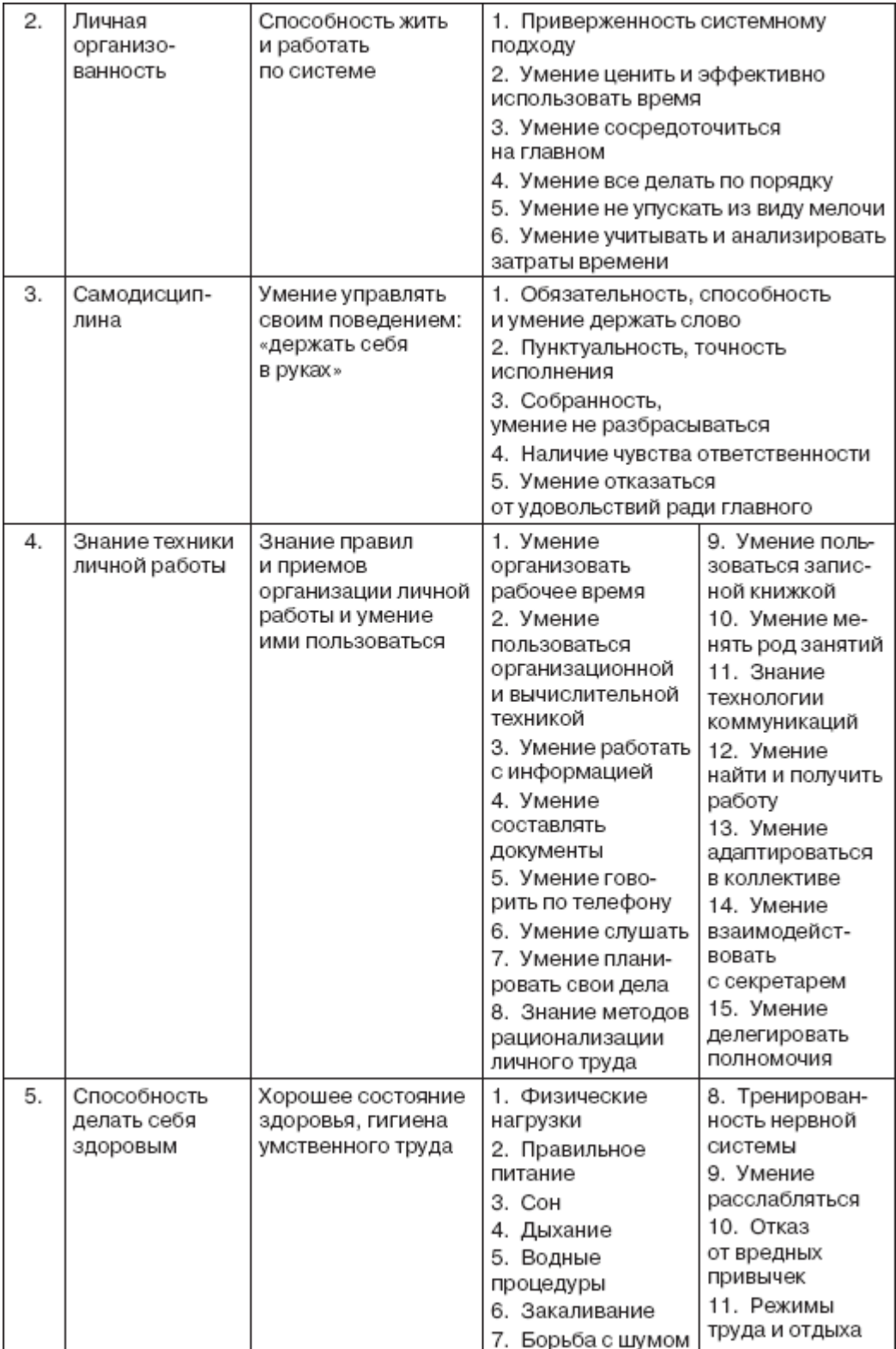

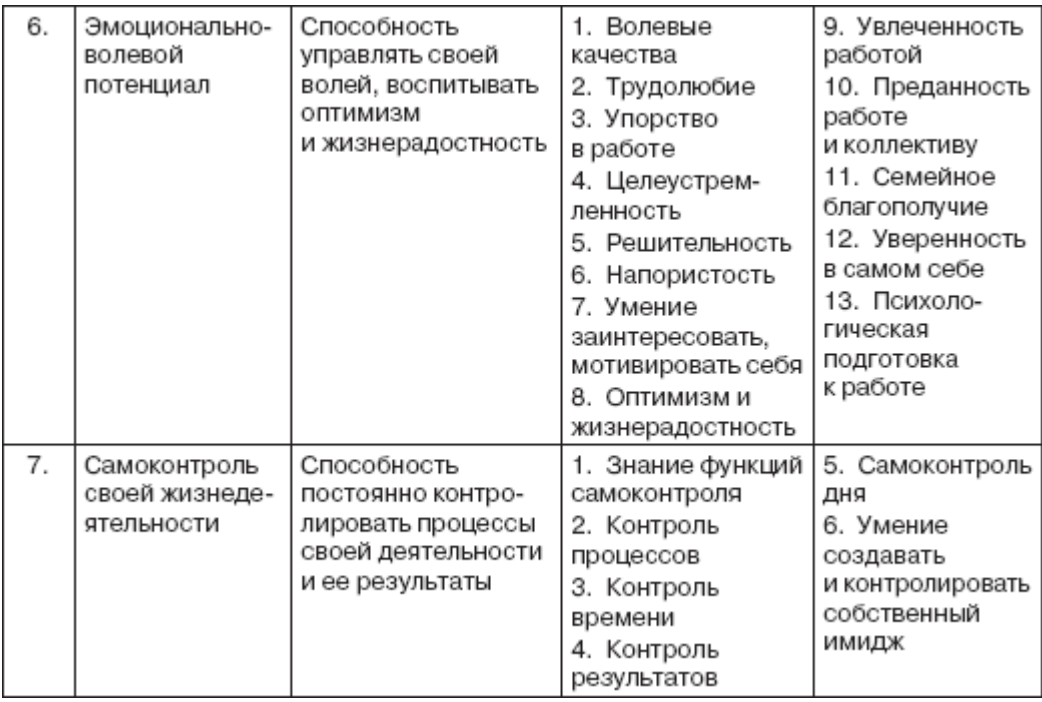

Также очень важно правильно оценивать себя. Далеко не всегда удается самостоятельно справиться с этой задачей. Не всегда возможно, да и не всегда нужно, стремиться кардинально изменить себя. Но, зная себя достаточно хорошо, можно выработать приемы компенсации и регламентации, чтобы минимизировать сложности, связанные с Вашими личностными качествами, а порой и превратить свои недостатки в достоинства.

В приведенном ниже тесте (см. табл. 5) отметьте позиции, наиболее значимые, с Вашей точки зрения. Для этого в первой графе против каждой позиции поставьте оценку важности (В) по пятибалльной системе. Если отдельные позиции покажутся Вам несущественными или неверными, поставьте им низкий балл и не ориентируйтесь на них.

После оценки важности того или иного качества против каждой рекомендации поставьте во второй графе отметку в пятибалльной системе, отражающую использование (И) лично Вами этой рекомендации в практической деятельности. Сравнив между собой первую и вторую графы, Вы увидите, на что Вам необходимо обратить особое внимание. Добавьте, если необходимо, собственные рекомендации, важные для Вас лично.

Тщательный анализ результатов данного теста поможет Вам постоянно совершенствовать Вашу личную жизнь и деятельность, правильно и умело принимать решения в различных ситуациях.

Таблица 5 – Модель качеств человека, умеющего управлять своим временем

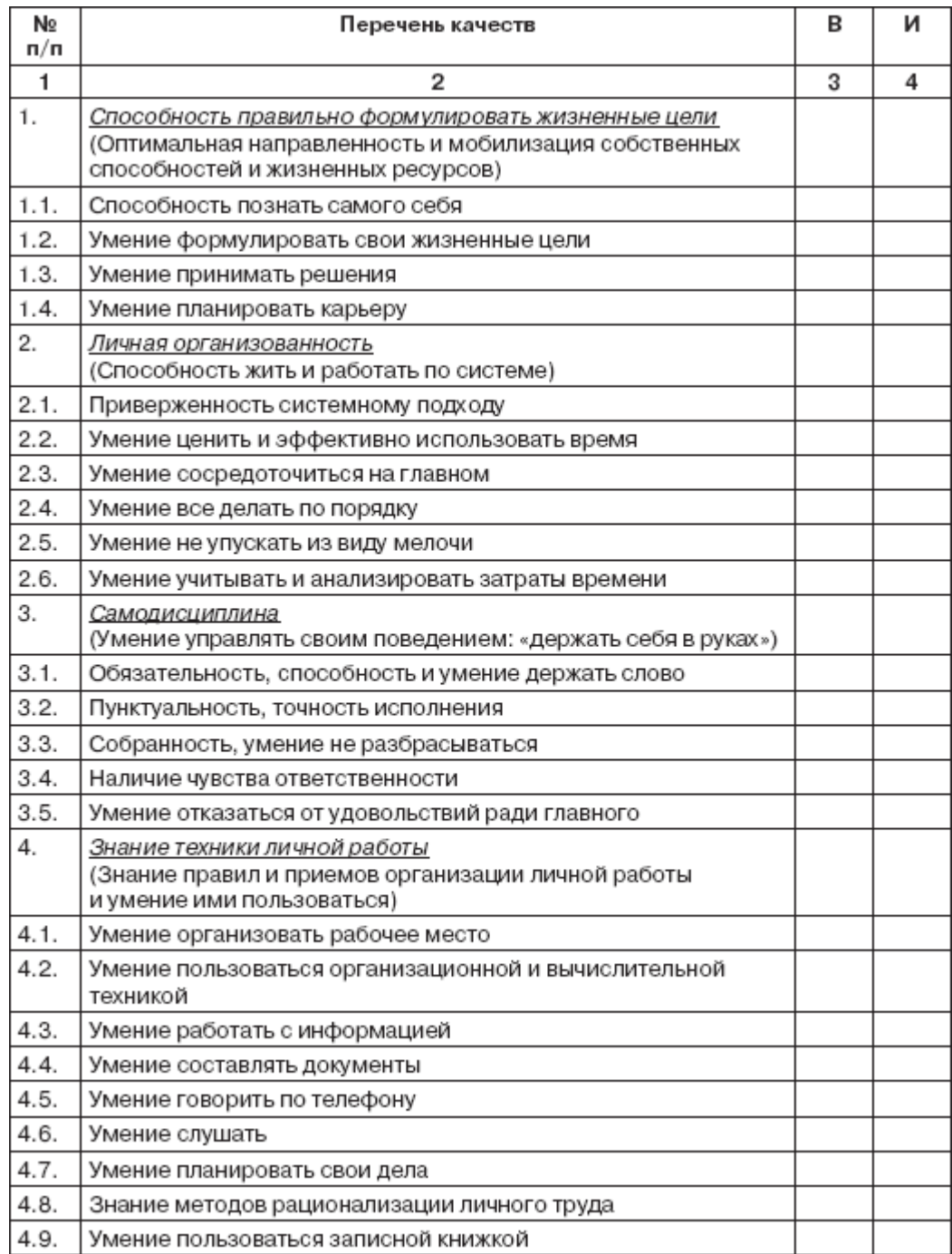

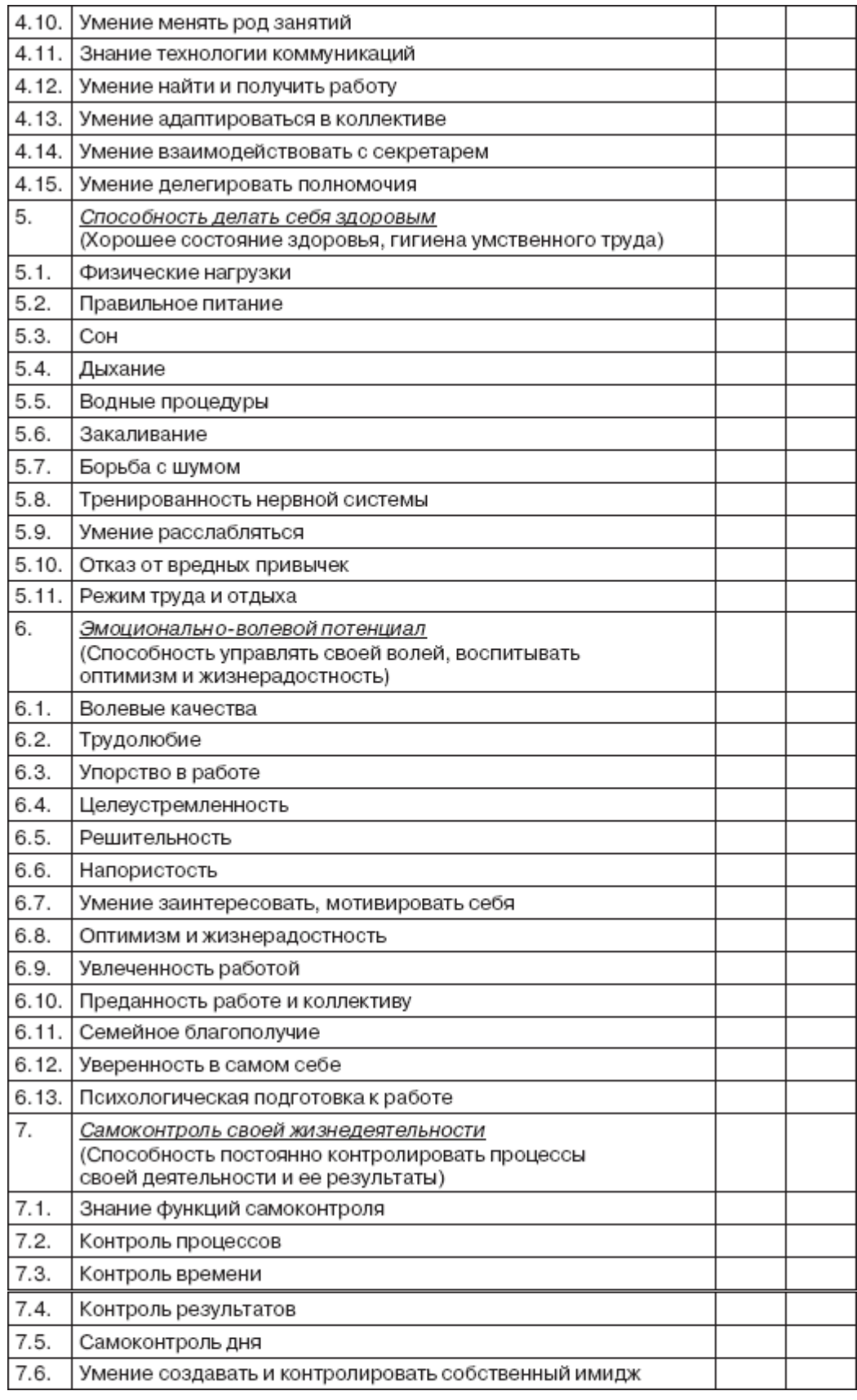

# **Задание 1.2**

Дайте ответы в письменном виде на поставленные ситуации по теме:

# *Ситуация 1*

В Ваш «дружный» коллектив приходит «новичок». Он считается прекрасным специалистом и его качества соответствуют большинству наилучших качеств менеджера. С течением времени это подтверждается, но выясняется, что при выполнении срочных заданий, требующих высокой организованности и пунктуальности, качество его работы снижается. Вы приглашаете его на беседу и говорите: ...

#### *Ситуация 2*

Приняв на работу менеджера, Вы надеялись на более эффективную работу, но в результате разочарованы, так как он не соответствует одному из важнейших качеств менеджера – самодисциплине. Он не обязателен, не собран, не умеет отказывать. Но тем не менее он отличный профессионал в своей деятельности. Как Вы разрешите данную ситуацию?

# *Ситуация 3*

Вам предложено заполнить анкету, посвященную преимуществам самоменеджмента. Какие из этих преимуществ наиболее важные и какие в наибольшей степени оказывают влияние на формирование жизненной цели менеджера? Что Вы запишете в качестве определения в графу «Организованность»?

Свой ответ аргументируйте.

#### *Ситуация 4*

Исходя из модели качеств менеджера искусство персонального менеджмента, управления собственной жизнедеятельностью складывается из 7 блоков качеств. Перечислите эти блоки и дайте краткую характеристику каждого из них.

#### **Задание 1.3**

#### **Пройдите тест по теме «Основы тайм-менеджмента»**

# **1. В истории развития отечественного тайм-менеджмента можно выделить:**

- а) 3 этапа
- б) 5 этапов
- в) 6 этапов

#### **2. В контекстном планировании задачи, для которых время исполнения известно заранее, называются :**

- а) бюджетируемыми
- б) жесткими
- в) приоритетными

#### **3. Все поглотители времени по степени контролируемости можно условно**

#### **разделить на:**

- а) 3 группы
- б) 2 группы
- в) 5 групп

#### **4. Для создания эффективного обзора задач важен принцип:**

- а) иррационализма
- б) дезинтеграции
- в) материализации

#### **5. Как древние греки называли поглотители времени:**

- а) хронографами
- б) хронофагами
- в) хронологиями

# **6. Что означает принять решение, оценив по определенным критериям, какие из поставленных задач и дел имеют первостепенное значение, какие – второстепенное:**

- а) расставить контексты в хронологическом порядке
- б) распределить ресурсы
- в) расставить приоритеты

## 7. Лишний шаг в алгоритме жестко-гибкого планирования:

- а) провести хронометраж всех задач в плане
- б) составить список гибких задач
- в) составить список жестких задач

## 8. Неправильно, что ... является одним из видов хронофагов:

- а) прерывание
- б) зависание
- в) отвлечение

## 9. Неправильно, что ... является правилом организации эффективного отдыха:

- а) концентрация
- б) максимальное переключение
- в) смена контекста

# 10. Как называются неэффективно организованные процессы деятельности,

#### ведущие к потерям времени:

а) рубрикаторами потерь

- б) расхитителями собственности
- в) поглотителями времени

# Тема 2 «Управление собственным временем (хронометраж)» Залание 2.1

Пройдите тесты, по результатам теста выполните следующие задания.

1. После выполнения теста составьте табличную форму учета затрат рабочего времени с указанием:

- вида затрат времени:
- количества затрачиваемого времени;
- точного времени выполняемых операций.

2. Разработайте анкету для анализа эффективности использования рабочего времени руководителя.

# Тест «Умение использовать рабочее и личное время»

Данный тест направлен на выявление способностей рационально использовать рабочее и личное время. Ответьте на вопросы теста, подсчитайте баллы и посмотрите ключ (в конце теста).

1. Справляетесь ли Вы с поставленными задачами в установленное время?

а) да  $(1)$ ; б) нет  $(0)$ .

2. Перепоручаете ли Вы в достаточном объеме дела, в том числе и срочные?

а) да  $(0)$ ; б) нет  $(1)$ .

3. Собираете ли Вы в единый блок небольшие дела, телефонные разговоры и т.д. для экономии времени?

а) да  $(1)$ ; б) нет  $(0)$ .

4. Используете ли Вы другие возможности рационализации и разгрузки, нежели Ваши друзья, коллеги, подчиненные?

а) да  $(1)$ ; б) нет  $(0)$ .

5. Часто ли ведете борьбу с «поглотителями времени»?

а) да  $(1)$ ; б) нет  $(0)$ .

6. Сравниваете ли Вы запланированные цели с достигнутыми?

а) да  $(1)$ ; б) нет  $(0)$ .

7. Часто ли Вы корректируете свои цели, задачи, если они отклонились по времени или по каким-то другим причинам?

а) да  $(0)$ ; б) нет  $(1)$ .

8. Осуществляете ли Вы контроль результатов?

а) да (1); б) нет (0).

9. Ведете ли Вы письменную постановку целей?

а) да (1); б) нет (0).

10. Часто ли Вам приходится переносить дела на следующий день?

а) да (0); б) нет (1).

11. Часто ли Вы задаете себе такой вопрос: «Чему я научился сегодня?» а) да (1); б) нет (0).

12. Удается ли Вам каждый день записывать или обрабатывать свои мысли, идеи? а) да (1); б) нет (0).

13. При решении определенных задач, целей, приближаетесь ли Вы к главной цели? а) да (1); б) нет (0).

14. Оцениваете ли Вы свои результаты каждый день? а) да (1); б) нет (0).

15. Как Вы считаете, контроль результатов является одним из важнейших компонентов эффективного использования рабочего и личного времени?

а) да (1); б) нет (0).

16. Простановка целей обязательна для эффективного использования личного и рабочего времени?

а) да (1); б) нет (0).

17. Стремитесь ли Вы обычно сделать все сразу?

а) да (0); б) нет (1).

18. Возникает ли у Вас желание переложить свою вину на кого-либо при неисполнении определенной задачи?

а) да (0); б) нет (1).

19. При выполнении каких-либо задач Вы часто отвлекаетесь?

а) да (0); б) нет (1).

20. Разделяете ли Вы все ваши дела на срочные и несрочные?

а) да (1); б) нет (0).

21. При невыполнении сложной задачи Вы бросаете ее и переходите к решению более легкой или все-таки попытаетесь решить сложную?

а) да (1); б) нет (0).

22. Стимулируете ли Вы себя при выполнении какой либо задачи?

а) да (1); б) нет (0).

23. Опаздываете ли Вы на различные совещания, встречи, работу?

а) да (0); б) нет (1).

24. Устанавливаете ли Вы себе твердые сроки на выполнение определенных задач? а) да (1); б) нет (0).

25. Правильно ли Вы используете свободное время?

а) да (1); б) нет (0).

#### *Ключ к тестовому заданию «Умение использовать рабочее и личное время»*

*От 20 до 25 баллов–*Вы не только организованный человек, Вы еще и эффективно можете использовать свое время (как рабочее, так и личное), Вы делаете все вовремя, и у Вас даже остается свободное время.

*От 14 до 19 баллов–*Вы умеете использовать свое время с пользой, но недостаток опыта сказывается на том, что Вы не всегда все успеваете вовремя. Возможно, Вы слишком часто отвлекаетесь от нужной задачи. Возможно, Вам нужно много времени на «раскачку».

*От 14 баллов и менее –*Вы не в ладах со своим временем, слишком много тратите на посторонние дела, Вы ленитесь выполнять нужные Вам задачи, слишком часто откладываете дела «на потом», из-за чего часто не выполняете работу в срок. Вы не руководствуетесь пословицей: «Не откладывай на завтра то, что можно сделать сегодня»

# **Тема 3\* «Принятие решений по приоритетам» (реализуется в форме практической подготовки)**

# **Задание 3.1**

Используя принцип Парето, определите наиболее приоритетные задачи на следующую неделю.

Для этого следует:

a) Составить общий список задач на неделю;

b) Расставить их по порядку по степени результативности;

c) Выбрать 20% задач, начиная с первой по порядку, приняв их за приоритетные;

d) Реализуя в первую очередь выявленные приоритетные задачи, сделать в конце недели выводы о результативности работы.

i) Составьте таблицу для А, Б, В - анализа дел на конкретный месяц (неделю, день)

Таблица 6 – Пример использования принципа Парето, при определении приоритетных задач

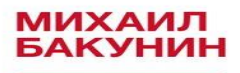

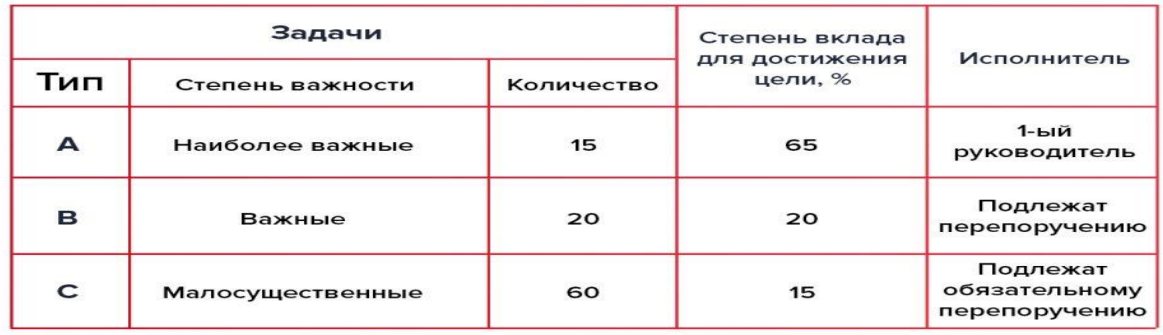

# **Задание 3.2**

По методу Эйзенхауэра существует 4 типа задач в зависимости от важности и срочности (A - важные и срочные, B - важные и несрочные, C - неважные и срочные, D неважные и несрочные).

Задачи:

1) Дайте каждому типу задач яркое запоминающееся название и приведите примеры (2-3 примера) задач каждого типа.

2) Распределите дела из списка по типам задач с помощью матрицы Эйзенхауэра в зависимости от важности и срочности.

- Разобраться на рабочем столе.
- Подготовиться к завтрашнему зачету по персональному менеджменту.
- Поиграть с другом в Call of Duty 2.
- Написать реферат по экономике, который нужно сдать до конца следующего

месяца.

- Встретиться с друзьями, сходить в Интернет-кафе.
- Позаниматься с репетитором по математике
- Навести порядок в комнате.
- Позвонить сегодня ключевому клиенту.
- Закончить работу над квартальным отчетом (сдавать через четыре дня).
- Завтра поздравить маму с днем рождения.

• Начать заниматься на курсах иностранного языка (для подготовки к поступлению в вуз в следующем году).

Запишите дела в соответствующие графы

 $1., \ldots, \ldots, \ldots, \ldots, \ldots, \ldots, \ldots, \ldots, \ldots,$ 2,,,,,,,,,,,,,,,,,,,,,,,,,,,,,,,,,,,,,,,,,,,,,,, 3,,,,,,,,,,,,,,,,,,,,,,,,,,,,,,,,,,,,,,,,,,,,,,, 4,,,,,,,,,,,,,,,,,,,,,,,,,,,,,,,,,,,,,,,,,,,,,,,,

# **Задание 3.3**

Техники борьбы с поглотителями времени. Вспомните свой типовой день.

1. Запишите все дела, задачи, действия этого дня, которые можете отнести к разряду поглотителей времени, в левую колонку таблицы (минимум три). При необходимости поясните, почему это дело, действие, задачу вы рассматриваете как потерю времени?

2. В колонку рядом запишите причины возникновения данной потери времени.

3. В правой колонке запишите, какие способы борьбы с данным хронофагом вы уже применяете или планируете применить, какие меры, на ваш взгляд, наиболее подойдут для успешной борьбы с данным поглотителем времени?

Внимание! Старайтесь избегать советов и предложений по минимизации затрат времени по принципу: «Надо это вообще не делать».

Обратите внимание, что используемое время можно разделить на три категории:

1. Использовано эффективно (есть результат).

2. Нейтральный результат (необходимые издержки затрат времени на дорогу, завтраки-обеды, умывания-одевания). Здесь подход «взять и отказаться» точно не подойдет. Скорее, стоит рассмотреть вариант возможности снижения затрат времени на выполняемое действие.

3. Использовано неэффективно (хронофаги). Вот здесь допустимы различные варианты оптимизации: от сокращения расходов времени до полного исключения из орбиты наших дел.

## Пример:

Таблица 7 – образец заполнения причин потерь времени

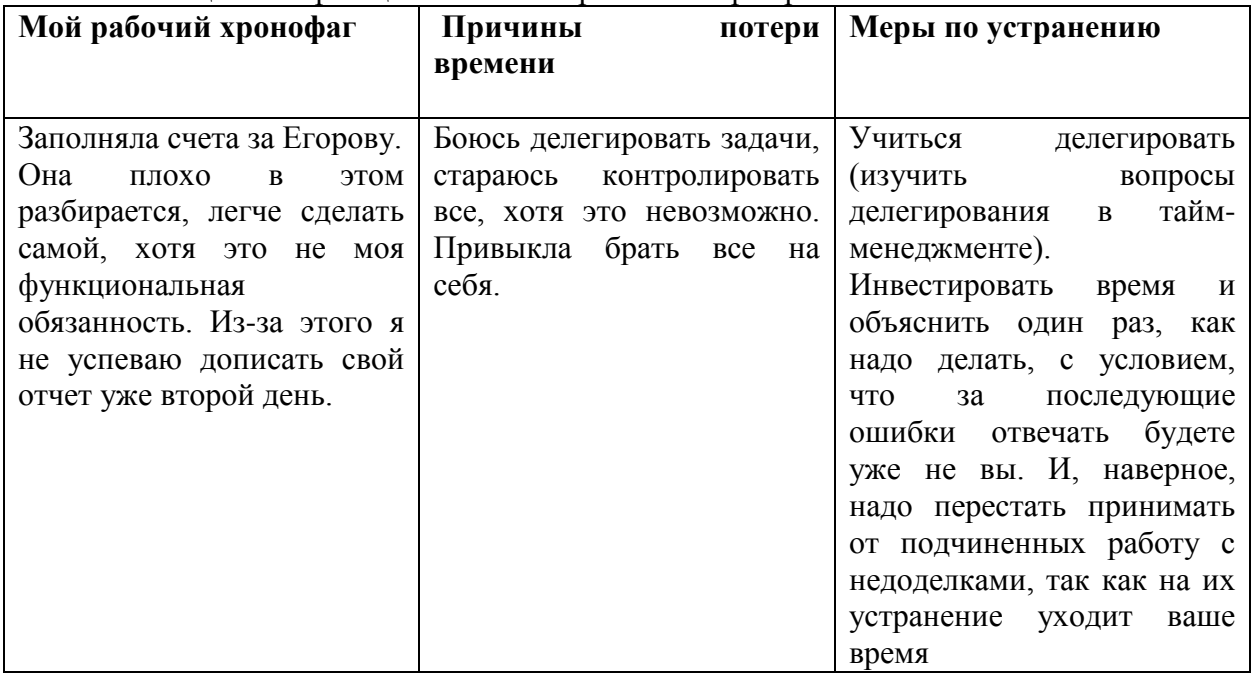

# **Задание 3.4**

Прочитайте выдержки из хронокарты сотрудника банка. Определите наличие поглотителей времени, растраченного в пустую. Предложите свои варианты мер по устранению потерь.

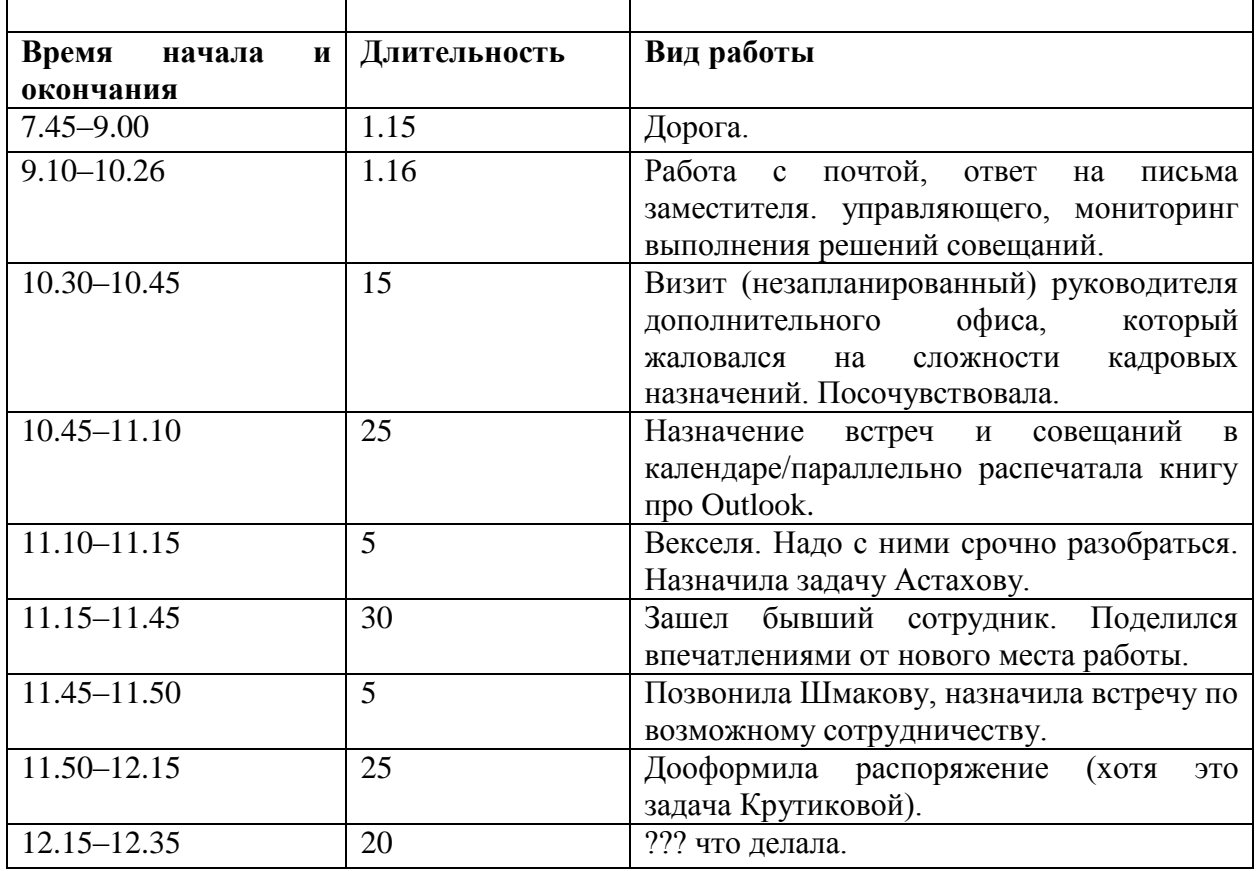

Таблица 8 - Хронокарта

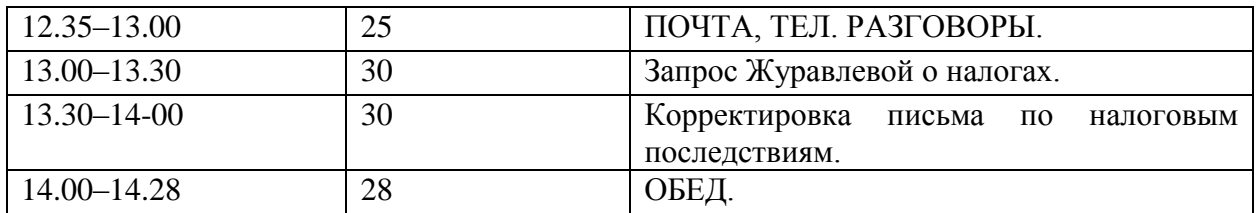

#### **Тема 4 «Методы рационализации времени»**

# *Программ-органайзер MS Outlook*

Программа-органайзер Microsoft Outlook (MS Outlook) предназначена для управления личной и деловой информацией, адресными книгами и электронной почтой, и обеспечивает эффективное планирование времени делового человека. Основная функция программы MS Outlook - организация электронных коммуникаций, т. е. взаимодействие и обмен данными между различными людьми, подключенными к компьютерной сети и занятыми совместной деятельностью. Outlook может функционировать на автономном компьютере, однако, для использования всех ее возможностей целесообразно, чтобы компьютер был подключен к локальной или глобальной компьютерной сети.

# **Работа программы в разных режимах**

#### **Задание 5.1**

Заполните 5 - 10 карточек, поля на вкладках Общие и Подробности заполните по собственному усмотрению.

#### **Режим Контакты**

Для хранения персональной информации о физических и юридических лицах предназначена папка *Контакты.* В ней для каждого контактного лица помимо полного имени можно создавать и хранить различную информацию (E-mail-адрес, занимаемую должность, номера телефонов, почтовый адрес, а также личную информацию, например, день рождения и др.).

Для создания нового контакта необходимо выполнить следующие действия:

1. Выполнить в меню **Файл / Создать / Контакт.**

2. В появившемся окне (рис.1) на вкладке *Общие* ввести имя контакта в поле *Полное имя,* предварительно нажав на кнопку с одноименным названием. Таким же образом заполнить остальные данные (телефон, адреса). Если в качестве контактов вводятся несколько представителей одной организации, то служебную информацию об одном сотруднике можно скопировать в последующие адресные карточки, выбрав команду **Действия / Создать контакт в той же организации**.

3. Дополнительная информация о контактном лице указывается на вкладке *Подробности.*

4. После ввода данных необходимо воспользоваться либо кнопкой *<Сохранить и закрыть>* на панели инструментов, либо кнопкой *<Сохранить и создать>* для создания следующего контакта. Внесенные данные будут сохранены в папке *Контакты.*

5. Элементы папки *Контакты,* имеющие сведения в полях *Электронная почта* или *Факс* автоматически попадают в адресную книгу, которая в дальнейшем может быть использована для отправки электронных сообщений. Элементы папки *Контакты,*  имеющие сведения в поле *День рождения,* автоматически попадают в папку *Календарь.*

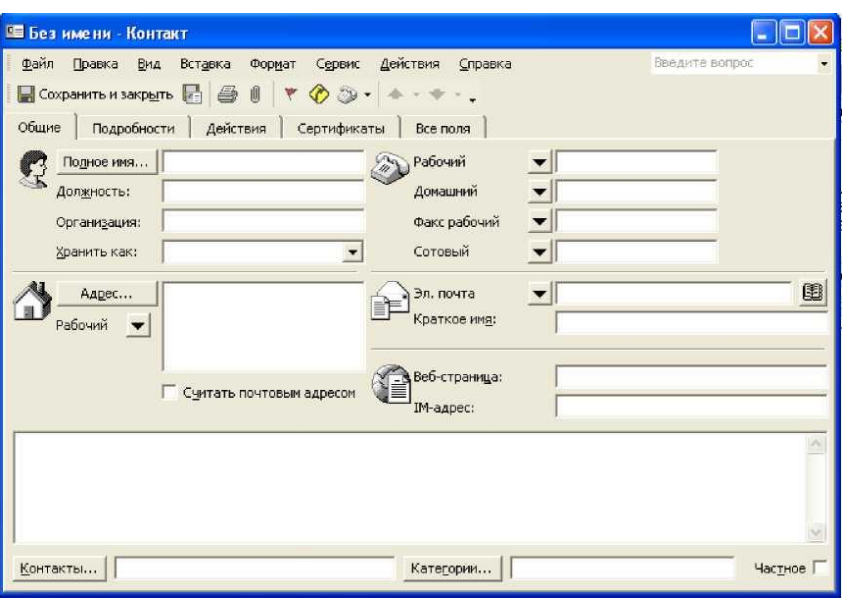

Рис.1. Окно создания контакта

#### **Управление контактами**

Для быстрого поиска контакта можно воспользоваться одним из следующих способов:

- в текущем представлении *Адресные карточки* или *Подробные адресные карточки* щелкнуть в правой части области просмотра на соответствующей алфавитной кнопке списка контактов;

- нажать кнопку *<Найти>* на стандартной панели инструментов. В появившейся над *областью просмотра* командной строке в поле *Просмотреть* ввести образец поиска, например, Елена и нажать <Enter>, либо кнопку <Найти> в этой же командной строке. В *области просмотра* отобразятся адресные карточки, соответствующие образцу поиска. Чтобы сбросить результаты поиска и вернуться к полному списку контактов, следует нажать кнопку <Очистить>;<br>- в поле *Введите контакт* 

- в поле *Введите контакт* стандартной панели инструментов ввести образец поиска, например, *Захар* и нажать <Enter>. В результате на экране будет выведен контакт в соответствии с запросом или окно *Выбор контакта,* если в программе зарегистрированы несколько контактов, соответствующих критериям поиска. В этом окне следует выбрать нужный контакт и нажать <Enter>.

Для удаления контакта из списка контактов достаточно выделить этот контакт, затем нажать клавишу <Delete> стандартной панели инструментов.

## **Задание 5.2**

1. Откройте папку Календарь. Просмотрите представление календаря на один день, полную неделю, рабочую неделю и месяц (Вид / Текущее представление /...).

2. Внесите запланированные на ближайшие 30 дней мероприятия, включив в ежедневное расписание время, отведенное на учебные занятия. Используйте возможность планирования повторяющихся встреч (включите в календарь посещение выставок и концертов, другие мероприятия), с указанием их названий, времени и места проведения. Установите для мероприятий соответствующие метки и задайте возможность напоминаний.

3. Добавьте в календарь дни рождения своих знакомых (не менее 5 повторяющихся событий) и национальные праздники.

4. Измените Текущее представление календаря на События и Ежегодные события и проверьте правильность выполнения предыдущего задания.

5. Просмотрите изменения на странице Outlook сегодня.

**Работа с календарем.**

**Настройка Календаря.** По умолчанию Календарь настроен на пятидневную рабочую неделю с рабочим днем с 9.00 до 18.00. Изменить эти настройки можно, выполнив следующие действия:

1. Выбрать команду **Сервис / Параметры** и в появившемся окне нажать кнопку <Параметры календаря>.

2. В открывшемся окне (рис.2) указать, какие дни являются вашими рабочими днями, установив флажки в соответствующих местах. Также указать время начала и время окончания рабочего дня, часовой пояс и другие параметры.

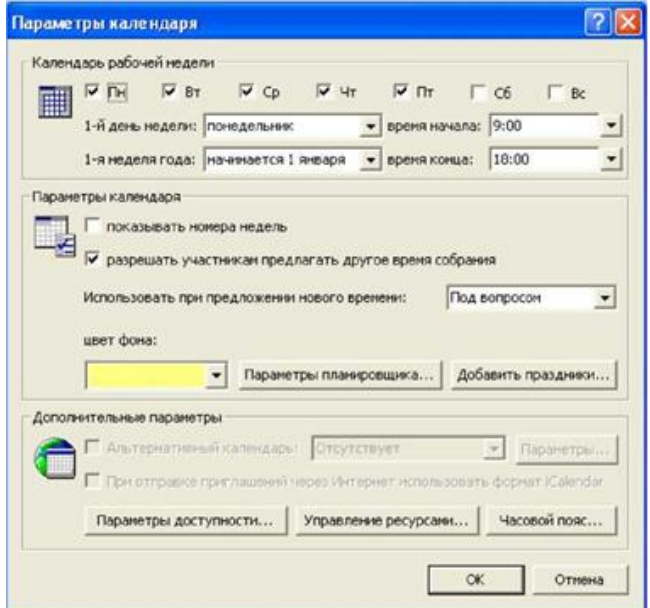

Рис.2. Настройки Календаря, заданные по умолчанию

**Планирование встречи.** Для внесения в календарь записей о встречах необходимо выполнить следующие операции:

1. В основном окне Outlook выбрать команду **Файл / Создать / Встреча**.

2. В появившемся окне (рис.3) ввести тему встречи, задать время ее начала и окончания, а также напоминание (оповещение). В случае необходимости ввести дополнительную информацию.

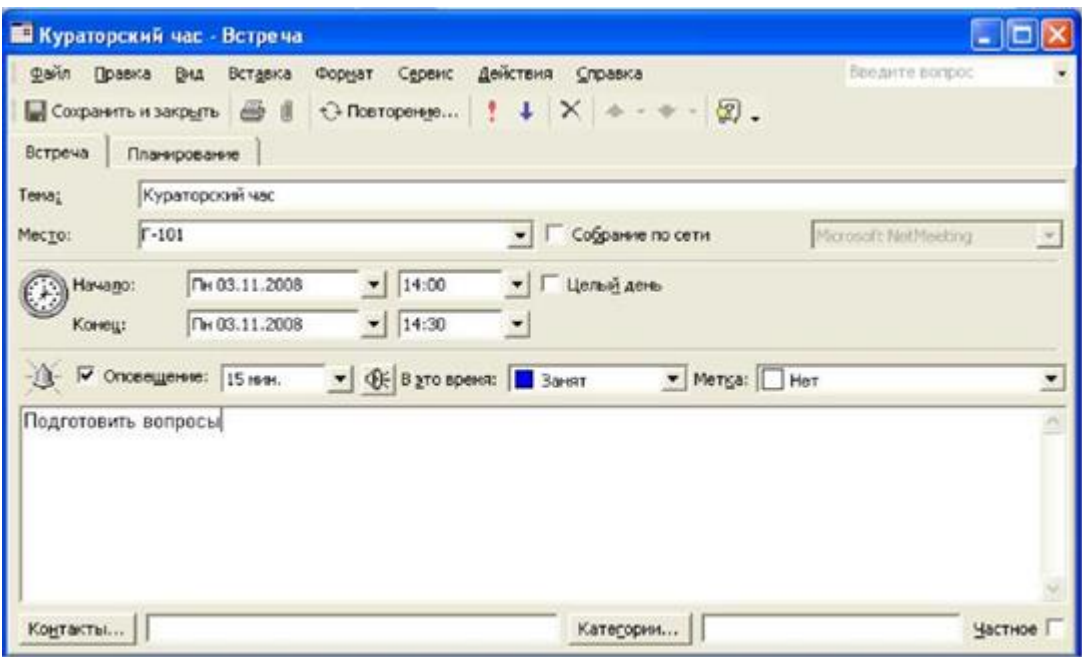

# Рис.3. Вид окна Встреча

3. Если встреча будет повторяться через определенные интервалы времени, нажать кнопку <Повторение> на панели инструментов. В появившемся окне (рис.4) ввести информацию в группах *Повторять* - с какой частотой встреча будет повторяться и *Пределы повторения* - какой период времени встреча будет повторяться.

4. Нажать кнопку <Сохранить и закрыть>.

**Планирование событий**. Существует два типа событий: обычное и приглашенное. Обычное событие означает планирование какого-то мероприятия на целый день. Приглашенное событие означает не только планирование мероприятия, но и возможность пригласить на него участников. Приглашенные события уместны при организации конференций, семинаров и т. д.

# **Для создания обычного события необходимо:**

1. Создать встречу, введя в окно *Встреча* всю необходимую информацию.

2. На вкладке *Встреча* установить флажок *Целый день.* При этом заголовок окна изменится на *Событие.*

3. В поле *Напоминание* изменить значение по умолчанию (18 часов) на нужное время.

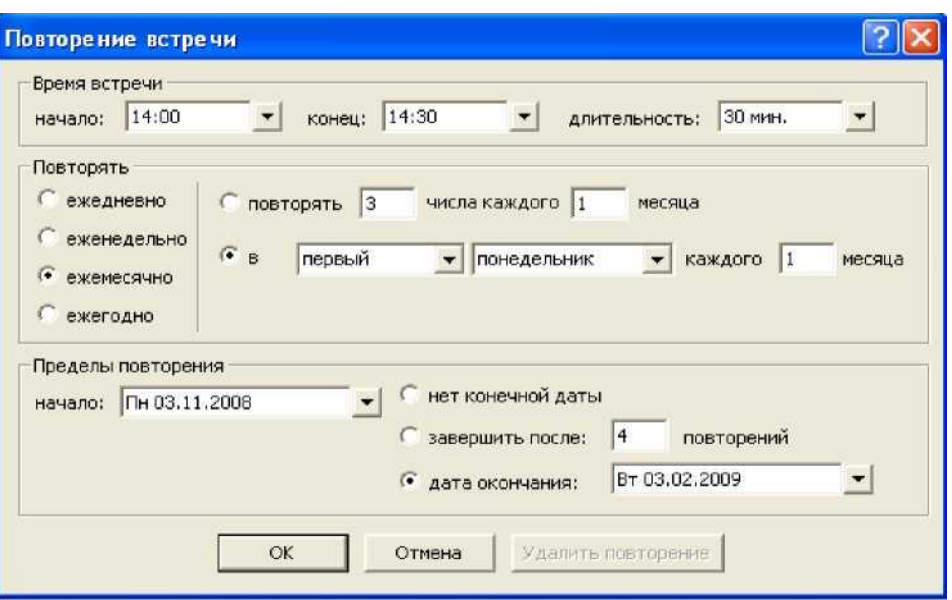

Рис.4. Окно для задания параметров повторения мероприятия

*Для создания приглашенного события* сначала создается приглашение на собрание. После установки флажка *Целый день* собрание преобразуется в приглашенное событие.

При получении приглашений возможно несколько вариантов ответа на эти приглашения: принять; принять под вопросом; отклонить; предложить новое время или дату собрания; проверить календарь; открыть календарь для просмотра расписания.

**Внесение изменений в расписание**. Существуют следующие варианты манипулирования с мероприятиями:

• *Изменить запланированное мероприятие*, не являющееся частью повторяющейся встречи. Для этого следует открыть эту встречу или событие двойным щелчком мыши, внести необходимые изменения и нажать кнопку <Сохранить и закрыть>.

• *Изменить запланированное Вами неповторяющееся собрание.* Для этого следует открыть окно этого собрания и внести необходимые изменения. Чтобы внести изменения в список приглашенных, следует выбрать команду **Действия / Добавить** или удалить участников, в появившемся окне осуществить выбор новых участников и нажать кнопку <Отправить обновление>.

• *Изменить неповторяющееся собрание, запланированное другим человеком.* В этом случае можно изменить лишь копию этого собрания, которая хранится в вашем календаре. При этом изменения не будут отправлены другим участникам собрания.

• *Изменить приглашение на собрание, присланное другим человеком*. В этом случае можно аннулировать принятие приглашения, либо принять его под вопросом или предложить новое время для проведения собрания, нажав одну из кнопок с соответствующим названием в окне чтения приглашения.

• *Изменить повторяющееся мероприятие.* Для этого следует открыть его, дважды щелкнув мышью, в открывшемся окне выбрать вариант, касающийся именно этого мероприятия, нажать <OK> и внести изменения.

# **Работа с папкой Задачи Задание 5.3**

1. Задайте несколько задач, например, выполнение текущих учебных заданий (подготовка реферата, выполнение контрольной работы, посещение библиотеки и т. д.).

2. Укажите уровень важности и срок выполнения каждой задачи.

3.Создайте еженедельно повторяющуюся задачу, например посещение бассейна по пятницам со сроком оповещения в 1 час.

4. Внесенную информацию просмотрите в календаре.

С помощью элемента *Задачи* можно следить за ходом какого-либо дела. Задачи в

Outlook могут быть разовыми и повторяющимися. Управлять списком задач можно либо из папки *Задачи,* входящей в список папок, либо из папки *Календарь.* Время, необходимое для выполнения задачи, отражается в *Календаре.* Задачи находятся в списке задач, который отображается на отдельной странице или в расписании на день (рис.5).

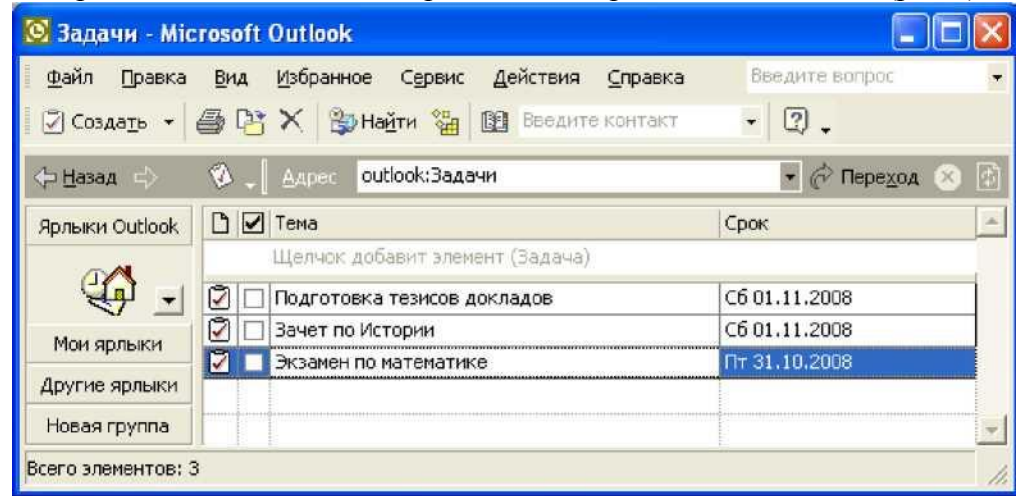

Рис.5. Вид окна Список задач

Для добавления обычной задачи надо щелкнуть на значке *Задачи* на панели *Outlook.* В поле со списком *Текущее представление* выбрать *Простой список.*

В окне *Задачи* набрать текст задачи, а в поле *Срок* выбрать слово *Нет.* Выбрать из *Календаря* нужную дату и нажать клавишу <Enter>.

Для добавления срочной задачи надо щелкнуть на кнопке *Создать задачу* на панели инструментов. В поле *Тема* вкладки *Задача* ввести текст задачи, установить высокий уровень важности, задать срок выполнения.

Для добавления повторяющихся задач необходимо щелкнуть на кнопке *Создать задачу* и в поле *Тема* набрать текст. После щелчка на кнопке *Повторение* на панели инструментов откроется диалоговое окно. В области *Шаблон повторения* установить переключатель (например) *Ежемесячно* и, выбрав (например) первую пятницу, щелкнуть *ОК.* В окне *Задача* установить срок оповещения (например) в 13:00 и щелкнуть на кнопке <Сохранить и закрыть>.

Программа MS Outlook «зачеркивает» задачу, что указывает на ее завершение. Для ее удаления нужно щелкнуть по заголовку столбца панели *Задачи*, отмеченному галочкой. Выделить выполненную (зачеркнутую) задачу и щелкнуть на кнопке *Удалить*  стандартной панели инструментов.

#### **Задание 5.4**

Задание:

- 1. Создайте и сохраните заметку с перечнем срочных дел на сегодня.
- 2. Откройте папку Заметки и просмотрите созданную заметку.
- 3. Задайте заметке соответствующую категорию.
- 4. Измените цвет заметки.

5. Задайте новые параметры для будущих заметок, указав новый цвет, шрифт и размер.

6. Просмотрите различное Текущее представление заметок.

#### **Работа с заметками.**

Папка *Заметки* предназначена для создания и хранения любых кратких записей, инструкций и других разрозненных сведений. Каждая заметка может быть отнесена к определенной категории (мысли, телефонные звонки, планы на будущее и многие другие) **(Правка / Категории /...)**.

Для создания заметок следует выбрать команду **Файл/Создать/Заметка** и в

появившемся окне ввести необходимую информацию.

Сохранить заметки можно либо закрыв окно с бланком заметки, нажав клавишу

I®, либо вызвать дополнительное командное меню, нажав Ф' в левом верхнем углу окна

заметки, указать необходимые настройки заметки и выполнить команду *Закрыть.* В обоих случаях копия этой заметки автоматически сохраняется в папке *Заметки.*

Заметка также может быть сохранена в виде документа Word при выполнении команды **Сохранить как...**

Чтобы просмотреть или отредактировать заметку необходимо:

1. Выбрать нужную заметку в области заметок и дважды щелкнуть по ней мышью.

2. Отредактировать заметку как обычный текст.

3. Изменить цвет заметки можно с помощью команды контекстного меню,

вызвав его щелчком мыши в левом верхнем углу окна заметки.

#### **Тема 5 Планирование и управление карьерой**

#### **Задание 5.1**

Заполнить таблицу взаимосвязи фаз карьеры и жизненного пути

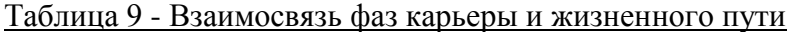

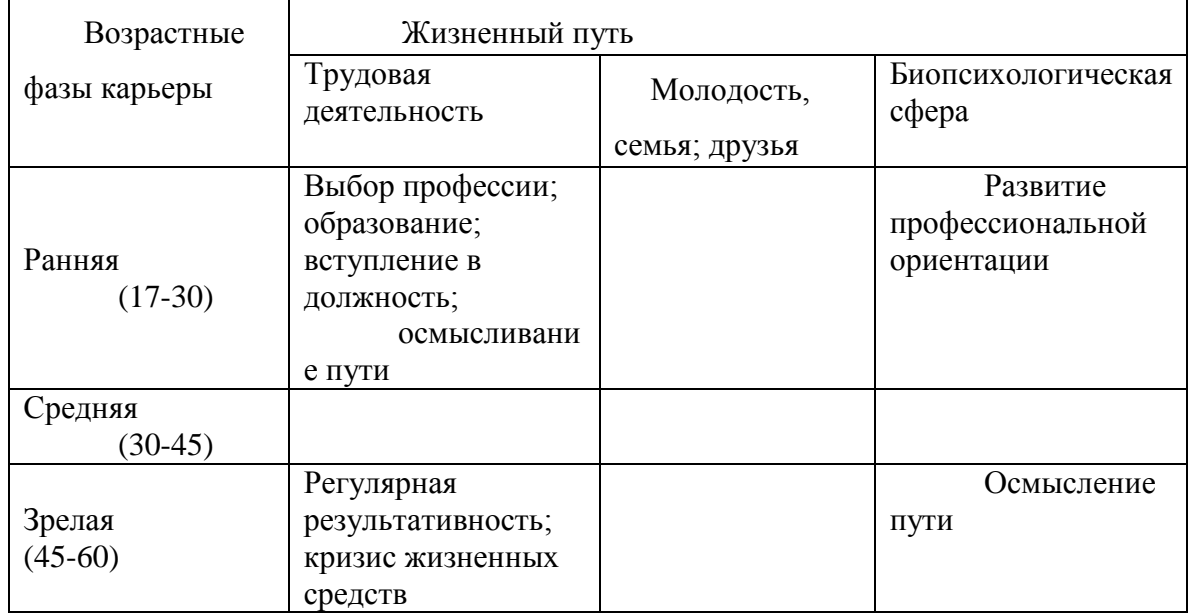

# **Задание 5.2**

Постройте карьерограмму пути (путей) менеджера.

Карьерограмма\_- инструмент управления карьерой, представляющий собой графическое описание того, что должно происходить или происходит с людьми на различных этапах карьеры.

Карьерограмма состоит из двух частей. В первой части содержится перечень должностей, выстроенных в последовательную цепочку по восходящей линии, которые менеджер может занимать в течение всей своей трудовой деятельности с указанием сроков занятия должностей в годах. Во второй - характеристика видов обучения, повышения квалификации, переподготовки кадров с указанием видов учебных заведений, факультетов, курсов, которые необходимо пройти менеджеру на карьерном пути. Самостоятельное обучение также входит во вторую часть карьерограммы. Следует отметить, что сроки нахождения на отдельных должностях должны увязываться со сроками постоянного обучения.

Выводы:

- 1. Проблемы, дающие повод для размышления
- 2. Наиболее реальные направления их решения
- 3. Как я собираюсь осуществить их.

#### **Комплект заданий для контрольной работы**

## МЕТОДИЧЕСКИЕ УКАЗАНИЯПО ВЫПОЛНЕНИЮ КОНТРОЛЬНОЙ РАБОТЫ

## **Цели и задачи контрольной работы**

Целью выполнения контрольной работы является углубление и систематизация знаний по дисциплине « Персональный менеджмент» формирование навыков самостоятельной аналитической работы студента со специальной литературой, периодическими изданиями, умения анализировать и обобщать теоретический и практический материал.

#### **Структура и содержание работы**

Контрольная работа представляет собой результат самостоятельного изучения дисциплины студентом, объемом от 15 страниц машинописного (компьютерного) текста.

# **Структура контрольной работы выглядит следующим образом:**

- Теоретический вопрос;
- Теоретический вопрос;
- Теоретический вопрос;
- Список используемой литературы
- Приложения.

Выбор варианта и вопросы контрольной работы.

#### **Порядок выбора темы контрольной работы.**

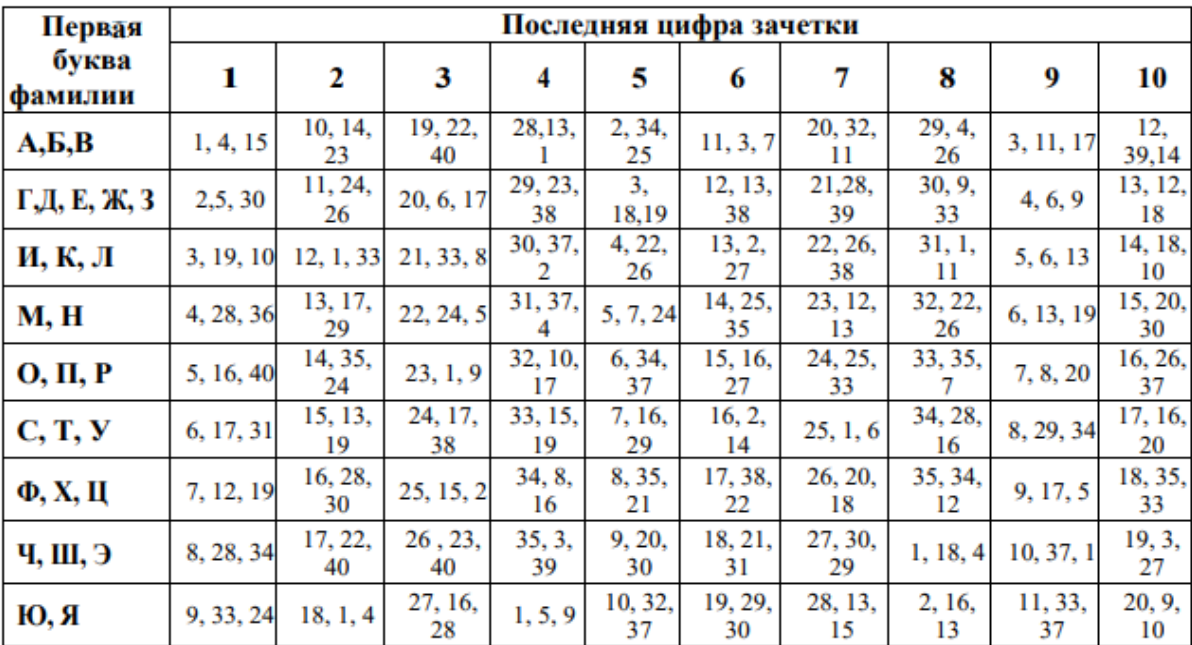

1.Тайм-менеджмент как составляющая самоменеджмента.

2. Две концепции контроля времени: управление и руководство временем.

3. «Советский ТМ». Система хронометража А.А. Любищева.

4. Теории решения изобретательских задач (ТРИЗ) Г.С. Альтшуллера, система организации времени А.Н.Гастева, П.М.Керженцева.

4. Тайм-менеджмент, его значение в планировании работы.

5. Принципы, правила и критерии постановки целей. КИНДР, SMART-цели.

6.Определение приоритетов в планировании рабочего времени.

7.Жесткий – гибкий алгоритм планирования.

8. Концепция Ст. Кови о достижении личностной зрелости.

9. Принципы и инструменты успешного тайм-менеджмента.

10. Ассертивность в тайм-менеджменте. Модели ассертивного и блокирующего поведения. 11.Хронофаги: понятие и их виды. Анализ и работа с «поглотителями» времени.

12.Современный тайм-менеджмент (конец ХХ - начало ХХI), основные характеристики.

13. Преобразование «цели» в «путь» достижения цели-мечты. Правила формулы успеха.

14. Планирование как фактор внедрения технологий тайм-менеджмента.

15. Самомотивация. «Маленькие хитрости» самомотивации. Роль эмоций в процессе самомотивации.

16. Оптимизация персональной деятельности менеджера 1

7. Влияние индивидуальных особенностей характера на способы организации деятельности.

18. Отдых как условие успешного тайм-менеджмента.

19. Стресс. Способы противостояния стрессу менеджера с использованием техник ТМ. ГЭД личности.

20. Система личного тайм-менеджмента.Оценка использования времени. Аудит времени.

21.Методологии Дэвида Аллена - Getting Things Done, или искусство продуктивности без стресса.

22.Личная система тайм-менеджмента по Г. Архангельскому

23. Аудит своего времени. Как и зачем его проводить?

24. Анализ причин появления «хронофагов».

25. Тайм-менеджмент для работающей женщины – это реально?

26. Японские методы управления временем с позиций российского менталитета.

27. Может ли беспорядок быть эффективным, или метод ограниченного беспорядка (Ф.Дэвид, Э.Абрахамсон, Г. Архангельский и др.)

28.Инструменты управления временем и их эффективность в управленческой деятельности.

29.Критические размышления о тайм-менеджменте (Андрей Беляков, Е.Чичваркин и др.)

30.Исследование причин дефицита времени студента.

31.Хронометраж как инструмент выработки эффективного мышления управленца (Теория развития творческой личности -ТРТЛ - российского ученого А.А. Любищева)

32.Анализ систем Любищева и Франклина.

33.Грамотная организация подготовки студента к экзаменам с позиций ТМ.

34.Система кайдзен и ее сущностные характеристики.

35.От «Time is Money» к ««Time is Life». Анализ парадигм.

36.Проблема равновесия между профессиональной и частной жизнью как главная задача управления временем и своей жизнью (Н.Пезешкиан и др.).

37.Тайм –менеджмент как основа карьеры. 38.Свободная тема (по согласованию с преподавателем. Например, об особенностях использования рабочего времени на вашем предприятии.)

39.Лайф-менеджмент: искусство управления собственной жизнью

40. Технологии тайм-менджмента – это технологии для всех или избранных?

КРИТЕРИИ ОЦЕНИВАНИЯ РАБОТЫ

Контрольная работа заслуживает оценки **«зачтено»** в том случае, если студент показал достаточные знания рассматриваемой проблемы экономического механизма управления персоналом, произвел анализ обеспеченности и структуры трудовых ресурсов, а также относительную оценку их использования, сопроводил их соответствующими выводами и иллюстрациями, успешно защитил контрольную работу.

Контрольная работа заслуживает оценки **«не зачтено»** в том случае, если студент не показал достаточные знания рассматриваемой проблемы экономического механизма управления персоналом, допустил ошибки в анализе обеспеченности и структуры трудовых ресурсов, а также относительной оценке их использования.

# **Лист регистрации изменений к РПД**

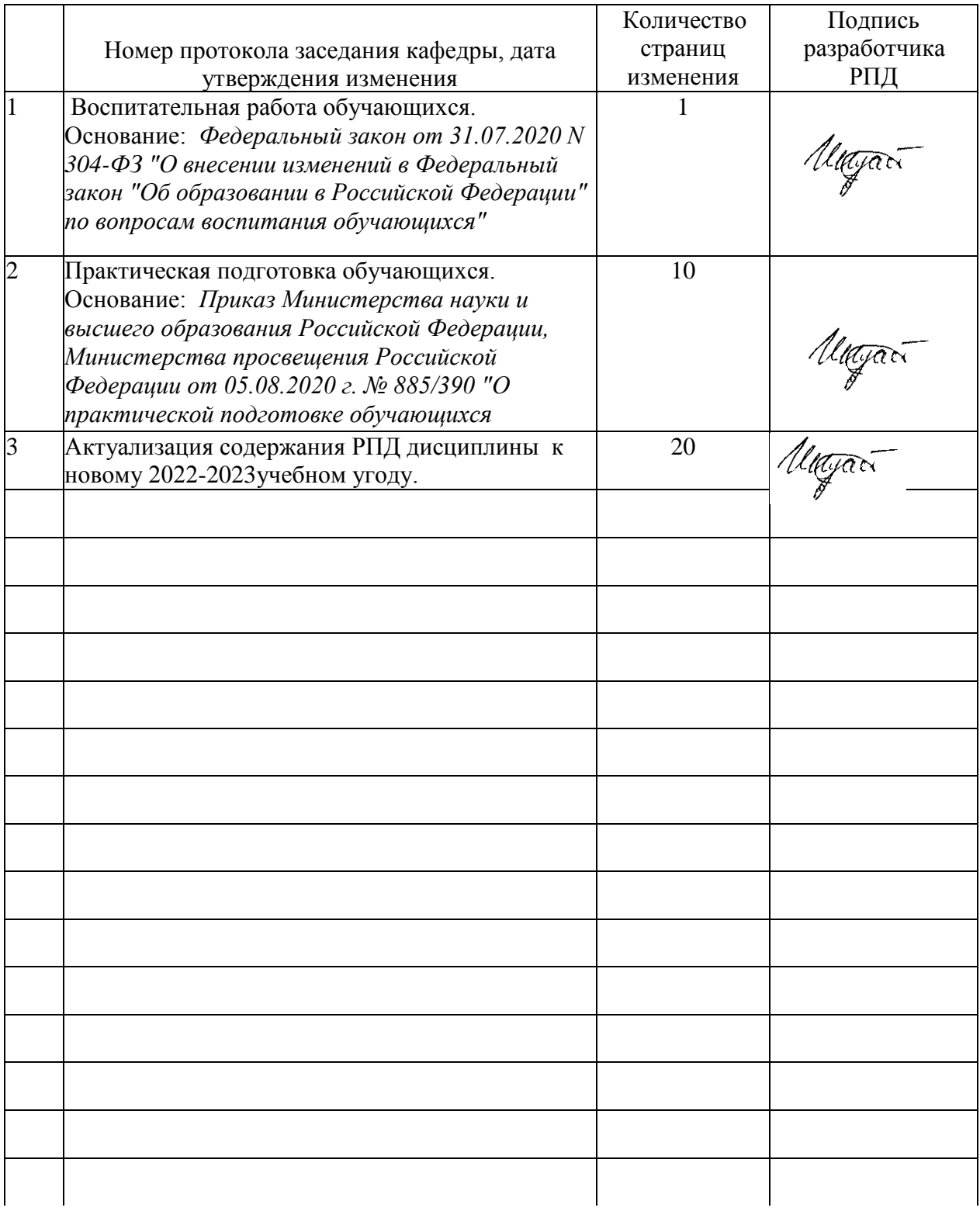